# **DataSpecification Documentation**

*Release 6.0.0*

**Apr 08, 2021**

# **Contents**

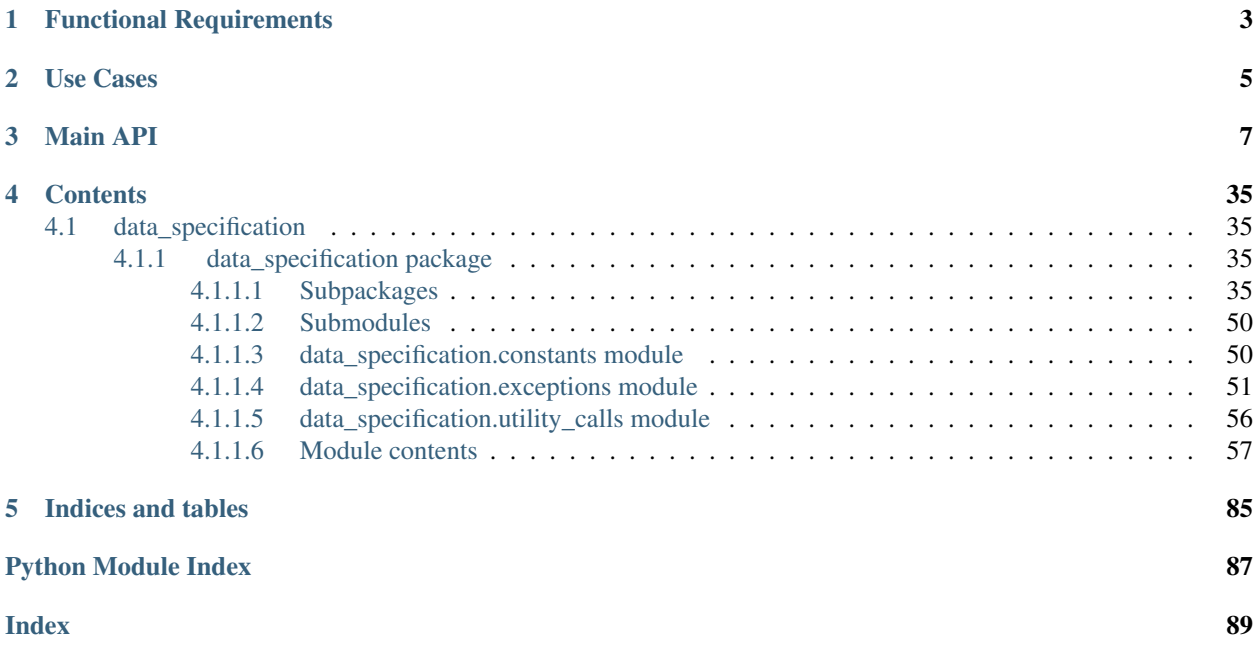

These pages document the python code for the [DataSpecification](https://github.com/SpiNNakerManchester/DataSpecification) module which is part of the [SpiNNaker](http://apt.cs.manchester.ac.uk/projects/SpiNNaker/) Project.

This code depends on [SpiNNUtils](http://spinnutils.readthedocs.io) and [SpiNNMachine](http://spinnmachine.readthedocs.io) [\(Combined\\_documentation\)](http://spinnakermanchester.readthedocs.io).

Used to generate memory images for a SpiNNaker CPU core from a set of instructions.

The main part of this package is the *[DataSpecificationGenerator](#page-64-0)* class. This is used to generate a "Data Specification", which can then be executed to produce a memory image. This package also handles this function if required, through the [DataSpecificationExecutor](#page-61-0) class.

# CHAPTER<sup>1</sup>

# Functional Requirements

<span id="page-6-0"></span>Creation of a Data Specification Language file which can be executed to produce a memory image.

- Any errors that can be checked during the creation of the specification should throw an exception.
- It will be impossible to detect all errors at creation time.
- There should be no assumption of where the data specification will be stored, although a default provision of a way to write the specification to a file is acceptable.

Execution of a Data Specification Language file, producing a memory image.

- This should detect any errors during execution and report them, halting the execution.
- There should be no assumption of where the data specification is read from, although a default provision of a way to read the specification from a file is acceptable.

# CHAPTER 2

# Use Cases

<span id="page-8-0"></span>There are a number of use-cases of this library:

- [DataSpecificationGenerator](#page-64-0) is used to create a compressed memory image which can be expanded later, to reduce the amount of data that needs to be transferred over a slow connection.
- [DataSpecificationExecutor](#page-61-0) is used to execute a previously generated specification at the receiving end of a slow connection.

# CHAPTER 3

# Main API

<span id="page-10-0"></span>**class** data\_specification.**DataSpecificationExecutor**(*spec\_reader*, *memory\_space*) Used to execute a SpiNNaker data specification language file to produce a memory image.

# **Parameters**

- **spec\_reader** ([RawIOBase](https://docs.python.org/3.8/library/io.html#io.RawIOBase)) The object to read the specification language file from
- **memory\_space** ([int](https://docs.python.org/3.8/library/functions.html#int)) memory available on the destination architecture

Raises **[IOError](https://docs.python.org/3.8/library/exceptions.html#IOError)** – If a read or write fails

# **dsef**

The executor functions themselves.

### **execute**()

Executes the specification. This will result in a configuration of memory regions being done.

# Raises

- **[IOError](https://docs.python.org/3.8/library/exceptions.html#IOError)** If a read or write fails
- **[DataSpecificationException](#page-54-1)** If there is an error when executing the specification
- **[TablePointerOutOfMemoryException](#page-58-0)** If the table pointer generated as data header exceeds the size of the available memory

# **get\_constructed\_data\_size**()

Return the size of the data that will be written to memory.

Returns size of the data that will be written to memory

Return type [int](https://docs.python.org/3.8/library/functions.html#int)

# **get\_header**()

Get the header of the data as a numpy array.

Return type [numpy.ndarray](https://numpy.org/doc/1.20/reference/generated/numpy.ndarray.html#numpy.ndarray)

**get\_pointer\_table**(*start\_address*) Get the pointer table as a numpy array.

Parameters start\_address  $(int)$  $(int)$  $(int)$  – The base address of the data to be written

Return type [numpy.ndarray](https://numpy.org/doc/1.20/reference/generated/numpy.ndarray.html#numpy.ndarray)

**get\_region**(*region\_id*)

Get a region with a given ID.

Parameters region\_id([int](https://docs.python.org/3.8/library/functions.html#int)) – The ID of the region to get

Returns The region, or None if the region was not allocated

Return type *[MemoryRegion](#page-86-0)* or [None](https://docs.python.org/3.8/library/constants.html#None)

#### **mem\_regions**

An enumeration of the mapping from region ID to region holder.

Return type iterable[\(tuple\(](https://docs.python.org/3.8/library/stdtypes.html#tuple)[int,](https://docs.python.org/3.8/library/functions.html#int) *[MemoryRegion](#page-86-0)* or [None\)](https://docs.python.org/3.8/library/constants.html#None))

**class** data\_specification.**DataSpecificationExecutorFunctions**(*spec\_reader*, *mem-*

*ory\_space*)

This class includes the function related to each of the commands of the data specification file.

Note: DSG operations not mentioned in this class will cause an error during DSE if used.

# **Parameters**

- **spec\_reader** ([RawIOBase](https://docs.python.org/3.8/library/io.html#io.RawIOBase)) The object to read the specification language file from
- **memory\_space** ([int](https://docs.python.org/3.8/library/functions.html#int)) Memory space available for the data to be generated *per region*

#### **execute\_break**(*cmd*)

This command raises an exception to stop the execution of the data spec executor (DSE).

Implements [BREAK](#page-38-4)

**Parameters**  $\text{cmd}(\text{int})$  $\text{cmd}(\text{int})$  $\text{cmd}(\text{int})$  **– the command which triggered the function call** 

Returns No value returned

Raises

- **[DataSpecificationSyntaxError](#page-54-2)** If there is an error in the command syntax
- **[UnimplementedDSECommandError](#page-58-1)** If the command is not implemented.
- **[ExecuteBreakInstruction](#page-54-3)** Raises the exception to break the execution of the DSE

#### **execute\_end\_spec**(*cmd*)

This command marks the end of the specification program.

Implements [END\\_SPEC](#page-39-0)

**Parameters**  $\text{cmd}(int)$  $\text{cmd}(int)$  $\text{cmd}(int)$  **– the command which triggered the function call** 

Returns A special marker to signal the end.

- **[DataSpecificationSyntaxError](#page-54-2)** If there is an error in the command syntax
- **[UnimplementedDSECommandError](#page-58-1)** If the command is not implemented.

#### **execute\_mv**(*cmd*)

This command moves an immediate value to a register or copies the value of a register to another register.

Implements [MV](#page-39-1)

**Parameters**  $\text{cmd}(\text{int})$  $\text{cmd}(\text{int})$  $\text{cmd}(\text{int})$  **– the command which triggered the function call** 

Returns No value returned

Raises

- **[DataSpecificationSyntaxError](#page-54-2)** If there is an error in the command syntax
- **[UnimplementedDSECommandError](#page-58-1)** If the command is not implemented.

#### **execute\_reserve**(*cmd*)

This command reserves a region and assigns some memory space to it.

Implements [RESERVE](#page-39-2)

**Parameters**  $\text{cmd}(\text{int})$  $\text{cmd}(\text{int})$  $\text{cmd}(\text{int})$  **– the command which triggered the function call** 

Returns No value returned

Raises

- **[DataSpecificationSyntaxError](#page-54-2)** If there is an error in the command syntax
- **[UnimplementedDSECommandError](#page-58-1)** If the command is not implemented.
- **[ParameterOutOfBoundsException](#page-56-0)** If the requested size of the region is beyond the available memory space

#### **execute\_set\_wr\_ptr**(*cmd*)

This command sets the current write pointer.

Implements [SET\\_WR\\_PTR](#page-39-3)

**Parameters**  $\text{cmd}(int)$  $\text{cmd}(int)$  $\text{cmd}(int)$  **– the command which triggered the function call** 

Returns No value returned

#### Raises

- **[DataSpecificationSyntaxError](#page-54-2)** If there is an error in the command syntax
- **[UnimplementedDSECommandError](#page-58-1)** If the command is not implemented.
- **[NoRegionSelectedException](#page-55-0)** If there is no memory region selected for the setptr operation

#### **execute\_switch\_focus**(*cmd*)

This command switches the focus to the desired, already allocated, memory region.

Implements [SWITCH\\_FOCUS](#page-39-4)

**Parameters**  $\text{cmd}(int)$  $\text{cmd}(int)$  $\text{cmd}(int)$  **– the command which triggered the function call** 

Returns No value returned

- **[DataSpecificationSyntaxError](#page-54-2)** If there is an error in the command syntax
- **[UnimplementedDSECommandError](#page-58-1)** If the command is not implemented.
- **[RegionUnfilledException](#page-57-0)** If the focus is being switched to a region of memory which has been declared to be kept unfilled

#### **execute\_write**(*cmd*)

This command writes the given value in the specified region a number of times as identified by either a value in the command or a register value.

Implements [WRITE](#page-40-0)

**Parameters**  $\text{cmd}(\text{int})$  $\text{cmd}(\text{int})$  $\text{cmd}(\text{int})$  **– the command which triggered the function call** 

Returns No value returned

Raises

- **[DataSpecificationSyntaxError](#page-54-2)** If there is an error in the command syntax
- **[UnimplementedDSECommandError](#page-58-1)** If the command is not implemented.
- **[NoRegionSelectedException](#page-55-0)** If there is no memory region selected for the write operation
- **[RegionNotAllocatedException](#page-57-1)** If the selected region has not been allocated memory space
- **[NoMoreException](#page-55-1)** If the selected region has not enough available memory to store the required data
- **[UnknownTypeLengthException](#page-58-2)** If the data type size is not 1, 2, 4, or 8 bytes

#### **execute\_write\_array**(*cmd*)

This command writes an array of values in the specified region.

Implements [WRITE\\_ARRAY](#page-40-1)

**Parameters**  $\text{cmd}(\text{int})$  $\text{cmd}(\text{int})$  $\text{cmd}(\text{int})$  **– the command which triggered the function call** 

Returns No value returned

Raises

- **[DataSpecificationSyntaxError](#page-54-2)** If there is an error in the command syntax
- **[UnimplementedDSECommandError](#page-58-1)** If the command is not implemented.
- **[NoRegionSelectedException](#page-55-0)** If there is no memory region selected for the write operation
- **[RegionNotAllocatedException](#page-57-1)** If the selected region has not been allocated memory space
- **[NoMoreException](#page-55-1)** If the selected region has not enough available memory to store the required data

#### **mem\_regions**

The collection of memory regions that can be written to.

Return type *[MemoryRegionCollection](#page-86-1)*

**class** data\_specification.**DataSpecificationGenerator**(*spec\_writer*, *re-*

*port\_writer=None*)

Used to generate a SpiNNaker data specification language file that can be executed to produce a memory image.

#### **Parameters**

- **spec\_writer** ([RawIOBase](https://docs.python.org/3.8/library/io.html#io.RawIOBase)) The object to write the specification to
- **report\_writer** ([TextIOBase](https://docs.python.org/3.8/library/io.html#io.TextIOBase) or [None](https://docs.python.org/3.8/library/constants.html#None)) Determines if a text version of the specification is to be written and, if so, where. No report is written if this is None.

Raises **[IOError](https://docs.python.org/3.8/library/exceptions.html#IOError)** – If a write to external storage fails

**align write pointer** (*log block size*, *log block size is register=False*, *re-*

Insert command to align the write pointer against a power-of-2 block size in bytes. Zeros are inserted in the intervening space

#### **Parameters**

• **log\_block\_size** ([int](https://docs.python.org/3.8/library/functions.html#int)) –

*turn\_register\_id=None*)

- $-$  If log block size is register is False, log to base 2 of the block size (e.g. The write pointer will be moved so that it is a multiple of  $2^{\log_{10} \text{block\_size}}$ , between 0 and 32
- If log\_block\_size\_is\_register is True, the ID of the register containing log to the base 2 of the block size, between 0 and 15
- **log\_block\_size\_is\_register** ([bool](https://docs.python.org/3.8/library/functions.html#bool)) Indicates if log\_block\_size is a register ID
- **return\_register\_id** ([int](https://docs.python.org/3.8/library/functions.html#int) or [None](https://docs.python.org/3.8/library/constants.html#None)) The ID of a register where the write pointer will be written to once it has been updated, between 0 and 15, or None if no such writing is to be done

# Raises

- **[DataUndefinedWriterException](#page-54-4)** If the binary specification file writer has not been initialised
- **[IOError](https://docs.python.org/3.8/library/exceptions.html#IOError)** If a write to external storage fails
- **[ParameterOutOfBoundsException](#page-56-0)**
	- If log\_block\_size\_is\_register is False, and log\_block\_size is not within the allowed range
	- If log\_block\_size\_is\_register is True and log\_block\_size is not a valid register ID
- **[RegionOutOfBoundsException](#page-57-2)** If the move of the pointer would put it outside of the current region
- **[NoRegionSelectedException](#page-55-0)** If no region has been selected

# **break\_loop**()

Insert command to break out of a loop before it has completed

#### Raises

- **[DataUndefinedWriterException](#page-54-4)** If the binary specification file writer has not been initialised
- **[IOError](https://docs.python.org/3.8/library/exceptions.html#IOError)** If a write to external storage fails
- **[InvalidCommandException](#page-55-2)** If there is no loop in operation at this point

**call\_arithmetic\_operation**(*register\_id*, *operand\_1*, *operation*, *operand\_2*, *signed*, *operand\_1\_is\_register=False*, *operand\_2\_is\_register=False*)

Insert command to perform an arithmetic operation on two signed or unsigned values and store the result in a register

#### Parameters

- **register**  $id$  ([int](https://docs.python.org/3.8/library/functions.html#int)) The ID of the register to store the result in
- operand  $1(int) 1(int) 1(int) -$
- If operand 1 is register is True, the ID of a register where the first operand can be found, between 0 and 15
- If operand\_1\_is\_register is False, a 32-bit value
- **operation** ([ArithmeticOperation](#page-38-5)) The operation to perform
- operand  $2$   $(int)$  $(int)$  $(int)$ 
	- If operand\_2\_is\_register is True, the ID of a register where the second operand can be found, between 0 and 15
	- If operand\_2\_is\_register is False, a 32-bit value
- **signed** ([bool](https://docs.python.org/3.8/library/functions.html#bool)) Indicates if the values should be considered signed
- **operand\_1\_is\_register** (*[bool](https://docs.python.org/3.8/library/functions.html#bool)*) Indicates if operand\_1 is a register ID
- **operand\_2\_is\_register** ([bool](https://docs.python.org/3.8/library/functions.html#bool)) Indicates if operand\_2 is a register ID

#### Raises

- **[DataUndefinedWriterException](#page-54-4)** If the binary specification file writer has not been initialised
- **[IOError](https://docs.python.org/3.8/library/exceptions.html#IOError)** If a write to external storage fails
- **[ParameterOutOfBoundsException](#page-56-0)**
	- If register\_id is not a valid register ID
	- If operand\_1\_is\_register is True and operand\_1 is not a valid register ID
	- If operand\_2\_is\_register is True and operand\_2 is not a valid register ID
- **[InvalidOperationException](#page-55-3)** If operation is not a known operation

# **call\_function**(*function\_id*, *structure\_ids*)

Insert command to call a function

# **Parameters**

- **function\_id** ([int](https://docs.python.org/3.8/library/functions.html#int)) The ID of a previously defined function, between 0 and 31
- **structure** ids  $(list(int)) A$  $(list(int)) A$  $(list(int)) A$  $(list(int)) A$  list of structure IDs that will be passed into the function, each between 0 and 15

- **[DataUndefinedWriterException](#page-54-4)** If the binary specification file writer has not been initialised
- **[IOError](https://docs.python.org/3.8/library/exceptions.html#IOError)** If a write to external storage fails
- **[ParameterOutOfBoundsException](#page-56-0)**
	- If the function ID is not valid
	- If any of the structure IDs are not valid
- **[NotAllocatedException](#page-56-1)**
	- If a function has not been defined with the given ID
	- If no structure has been defined with one of the IDs in structure\_ids
- **[WrongParameterNumberException](#page-59-1)** If a function is called with a wrong number of parameters

• **[DuplicateParameterException](#page-54-5)** – If a function is called with duplicate parameters

#### **call\_random\_distribution**(*distribution\_id*, *register\_id*)

Insert command to get the next random number from a random distribution, placing the result in a register to be used in a future call

# Parameters

- **distribution\_id** ([int](https://docs.python.org/3.8/library/functions.html#int)) The ID of the random distribution to call between 0 and 63
- **register\_id** ([int](https://docs.python.org/3.8/library/functions.html#int)) The ID of the register to store the result in between 0 and 15

#### Raises

- **[DataUndefinedWriterException](#page-54-4)** If the binary specification file writer has not been initialised
- **[IOError](https://docs.python.org/3.8/library/exceptions.html#IOError)** If a write to external storage fails
- **[NotAllocatedException](#page-56-1)** If the random distribution ID was not previously declared
- **[ParameterOutOfBoundsException](#page-56-0)** If the distribution\_id or register\_id specified was out of range

# **comment**(*comment*)

Write a comment to the text version of the specification. Note that this is ignored by the binary file

**Parameters comment**  $(str)$  $(str)$  $(str)$  – The comment to write

# Raises

- **[DataUndefinedWriterException](#page-54-4)** If the binary specification file writer has not been initialised
- **[IOError](https://docs.python.org/3.8/library/exceptions.html#IOError)** If a write to external storage fails

**copy\_structure**(*source\_structure\_id*, *destination\_structure\_id*, *source\_id\_is\_register=False*, *destination\_id\_is\_register=False*)

Insert command to copy a structure, possibly overwriting another structure

# Parameters

- **source\_structure\_id** ([int](https://docs.python.org/3.8/library/functions.html#int))
	- If source\_id\_is\_register is True, the ID of the register holding the source structure ID, between 0 and 15
	- Otherwise, the ID of the source structure, between 0 and 15
- **destination\_structure\_id** ([int](https://docs.python.org/3.8/library/functions.html#int))
	- If destination\_id\_is\_register is True, the ID of the register holding the destination structure ID, between 0 and 15
	- If destination\_id\_is\_register is False, the ID of the destination structure, between 0 and 15
- **source\_id\_is\_register** ([bool](https://docs.python.org/3.8/library/functions.html#bool)) Indicates if source\_structure\_id is a register ID
- **destination\_id\_is\_register** ([bool](https://docs.python.org/3.8/library/functions.html#bool)) Indicates if destination structure id is a register ID

- **[DataUndefinedWriterException](#page-54-4)** If the binary specification file writer has not been initialised
- **[IOError](https://docs.python.org/3.8/library/exceptions.html#IOError)** If a write to external storage fails
- **[ParameterOutOfBoundsException](#page-56-0)**
	- If source\_id\_is\_register is True and source\_structure\_id is not a valid register ID
	- If destination\_id\_is\_register is True and destination\_structure\_id is not a valid register ID
	- If source\_id\_is\_register is False and source\_structure\_id is not a valid structure ID
	- If destination\_id\_is\_register is False and destination\_structure\_id is not a valid structure ID
- **[NotAllocatedException](#page-56-1)**
	- If no structure with ID source\_structure\_id has been allocated

**copy\_structure\_parameter**(*source\_structure\_id*, *source\_parameter\_index*, *destination\_id*, *destination\_parameter\_index=None*, *destination\_is\_register=False*)

Insert command to copy the value of a parameter from one structure to another.

#### **Parameters**

- **source\_structure\_id** ([int](https://docs.python.org/3.8/library/functions.html#int)) The ID of the source structure, between 0 and 15
- **source\_parameter\_index** ([int](https://docs.python.org/3.8/library/functions.html#int)) The index of the parameter in the source structure
- **destination\_id** ([int](https://docs.python.org/3.8/library/functions.html#int)) The ID of the destination structure, or the ID of the destination register, between 0 and 15
- destination parameter\_index  $(int)$  $(int)$  $(int)$  The index of the parameter in the destination structure. Ignored when writing to a register.
- **destination\_is\_register** ([bool](https://docs.python.org/3.8/library/functions.html#bool)) Indicates whether the destination is a structure or a register.

- **[DataUndefinedWriterException](#page-54-4)** If the binary specification file writer has not been initialised
- **[IOError](https://docs.python.org/3.8/library/exceptions.html#IOError)** If a write to external storage fails
- **[ParameterOutOfBoundsException](#page-56-0)**
	- If source\_structure\_id is not a valid structure ID
	- If destination\_id is not a valid structure ID
	- If source\_parameter\_index is not a valid parameter index in the source structure
	- If destination\_parameter\_index is not a valid parameter index in the destination structure
- **[NotAllocatedException](#page-56-1)**
	- If no structure with ID destination\_id has been allocated
	- If no structure with ID source\_structure\_id has been allocated

# **create\_cmd**(*data*, *data\_type=<DataType.UINT32: 2>*)

Creates command to write a value to the current write pointer, causing the write pointer to move on by the number of bytes required to represent the data type. The data is passed as a parameter to this function.

Note: This does not actually insert the WRITE command in the spec; that is done by  $write\_cmd()$ .

#### Parameters

- **data** ([int](https://docs.python.org/3.8/library/functions.html#int) or [float](https://docs.python.org/3.8/library/functions.html#float)) the data to write.
- **data\_type** ([DataType](#page-40-2)) the type to convert data to
- Returns cmd\_word\_list (binary data to be added to the binary data specification file), and cmd\_string (string describing the command to be added to the report for the data specification file)

Return type [tuple](https://docs.python.org/3.8/library/stdtypes.html#tuple)[\(bytearray,](https://docs.python.org/3.8/library/stdtypes.html#bytearray) [str\)](https://docs.python.org/3.8/library/stdtypes.html#str)

#### Raises

- **[ParameterOutOfBoundsException](#page-56-0)**
	- If data\_type is an integer type, and data has a fractional part
	- If data would overflow the data type
- **[UnknownTypeException](#page-58-3)** If the data type is not known
- **[InvalidSizeException](#page-55-4)** If the data size is invalid

# **current\_region**

The ID of the current DSG region we're writing to. If not yet writing to any region, None.

#### Return type [int](https://docs.python.org/3.8/library/functions.html#int) or [None](https://docs.python.org/3.8/library/constants.html#None)

**declare\_random\_number\_generator**(*rng\_id*, *rng\_type*, *seed*)

Insert command to declare a random number generator

# Parameters

- **rng**  $id$  ([int](https://docs.python.org/3.8/library/functions.html#int)) The ID of the random number generator
- **rng\_type** ([RandomNumberGenerator](#page-43-0)) The type of the random number generator
- **seed**  $(int)$  $(int)$  $(int)$  The seed of the random number generator  $\geq 0$

- **[DataUndefinedWriterException](#page-54-4)** If the binary specification file writer has not been initialised
- **[IOError](https://docs.python.org/3.8/library/exceptions.html#IOError)** If a write to external storage fails
- **[UnknownTypeException](#page-58-3)** If the rng\_type is not one of the allowed values
- **[ParameterOutOfBoundsException](#page-56-0)**
	- If the seed is too big or too small
	- If the rng\_id is not in the allowed range
- **[RNGInUseException](#page-56-2)** If the random number generator with the given ID has already been defined

**declare\_uniform\_random\_distribution**(*distribution\_id*, *structure\_id*, *rng\_id*, *min\_value*, *max\_value*)

Insert commands to declare a uniform random distribution

# Parameters

- **distribution\_id** ([int](https://docs.python.org/3.8/library/functions.html#int)) ID of the distribution being set up
- **structure\_id** ([int](https://docs.python.org/3.8/library/functions.html#int)) ID of an empty structure slot to fill with the uniform random distribution data
- **rng\_id** ([int](https://docs.python.org/3.8/library/functions.html#int)) The ID of the random number generator, between 0 and 15
- $min\_value$  ( $float$ ) The minimum value that should be returned from the distribution between -32768.0 and max\_value
- **max\_value** ([float](https://docs.python.org/3.8/library/functions.html#float)) The maximum value that should be returned from the distribution between min\_value and 32767.9999847

#### Raises

- **[DataUndefinedWriterException](#page-54-4)** If the binary specification file writer has not been initialised
- **[IOError](https://docs.python.org/3.8/library/exceptions.html#IOError)** If a write to external storage fails
- **[NoMoreException](#page-55-1)** If there is no more space for a new random distribution
- **[NotAllocatedException](#page-56-1)** If the requested rng\_id has not been allocated
- **[ParameterOutOfBoundsException](#page-56-0)** If rng\_id, structure\_id, min\_value or max\_value is out of range
- **[StructureInUseException](#page-57-3)** If structure structure id is already defined

# **define\_break**()

Insert command to stop execution with an exception (for debugging)

#### Raises

- **[DataUndefinedWriterException](#page-54-4)** If the binary specification file writer has not been initialised
- **[IOError](https://docs.python.org/3.8/library/exceptions.html#IOError)** If a write to external storage fails

# **define\_structure**(*structure\_id*, *parameters*)

Insert commands to define a data structure

# Parameters

- **structure**  $id$  ([int](https://docs.python.org/3.8/library/functions.html#int)) the ID of the structure to create, between 0 and 15
- **parameters** ([list\(](https://docs.python.org/3.8/library/stdtypes.html#list)[tuple](https://docs.python.org/3.8/library/stdtypes.html#tuple)[\(str,](https://docs.python.org/3.8/library/stdtypes.html#str) [DataType](#page-40-2), [float\)](https://docs.python.org/3.8/library/functions.html#float))) A list of between 1 and 255 tuples of *(label, data\_type, value)* where:
	- *label* is the label of the element (for debugging)
	- *data\_type* is the data type of the element
	- *value* is the value of the element, or None if no value is to be assigned

- **[DataUndefinedWriterException](#page-54-4)** If the binary specification file writer has not been initialised
- **[IOError](https://docs.python.org/3.8/library/exceptions.html#IOError)** If a write to external storage fails
- **[NoMoreException](#page-55-1)** If there are no more spaces for new structures
- **[ParameterOutOfBoundsException](#page-56-0)**
	- If there are an incorrect number of parameters
	- If the size of one of the tuples is incorrect
	- $-$  If one of the values to be assigned has an integer data type but has a fractional part
- If one of the values to be assigned would overflow its data\_type
- **[UnknownTypeException](#page-58-3)** If one of the data types in the structure is unknown

#### **else\_conditional**()

Insert command for the else of an if. . . then. . . else construct. If the condition of the conditional evaluates to false, the statements up between the conditional and the insertion of this "else" are skipped, and the statements from this point until the end of the conditional are executed.

#### Raises

- **[DataUndefinedWriterException](#page-54-4)** If the binary specification file writer has not been initialised
- **[IOError](https://docs.python.org/3.8/library/exceptions.html#IOError)** If a write to external storage fails
- **[InvalidCommandException](#page-55-2)** If there is no conditional in operation at this point

#### **end\_conditional**()

Insert command to mark the end of an if. . . then. . . else construct

### Raises

- **[DataUndefinedWriterException](#page-54-4)** If the binary specification file writer has not been initialised
- **[IOError](https://docs.python.org/3.8/library/exceptions.html#IOError)** If a write to external storage fails
- **[InvalidCommandException](#page-55-2)** If there is no conditional in operation at this point

# **end\_function**()

Insert command to mark the end of a function definition

Raises **[InvalidCommandException](#page-55-2)** – If there is no function being defined at this point

# **end\_loop**()

Insert command to indicate that this is the end of the loop. Commands between the start of the loop and this command will be repeated.

#### Raises

- **[DataUndefinedWriterException](#page-54-4)** If the binary specification file writer has not been initialised
- **[IOError](https://docs.python.org/3.8/library/exceptions.html#IOError)** If a write to external storage fails
- **[InvalidCommandException](#page-55-2)** If there is no loop in operation at this point

# **end\_specification**(*close\_writer=True*)

Insert a command to indicate that the specification has finished and finish writing

**Parameters close writer** ( $boo1$ ) – Indicates whether to close the underlying writer(s)

- **[DataUndefinedWriterException](#page-54-4)** If the binary specification file writer has not been initialised
- **[IOError](https://docs.python.org/3.8/library/exceptions.html#IOError)** If a write to external storage fails

# **free\_memory\_region**(*region*)

Insert command to free a previously reserved memory region

**Parameters region** ([int](https://docs.python.org/3.8/library/functions.html#int)) – The number of the region to free, from 0 to 15

Raises

- **[DataUndefinedWriterException](#page-54-4)** If the binary specification file writer has not been initialised
- **[IOError](https://docs.python.org/3.8/library/exceptions.html#IOError)** If a write to external storage fails
- **[NotAllocatedException](#page-56-1)** If the region was not reserved
- **[ParameterOutOfBoundsException](#page-56-0)** If the region requested was out of the allowed range

**get\_structure\_value**(*destination\_id*, *structure\_id*, *parameter\_index*, *parameter\_index\_is\_register=False*)

Insert command to get a value from a structure. The value is copied in a register.

### Parameters

- **destination\_id** ([int](https://docs.python.org/3.8/library/functions.html#int)) The ID of the destination register
- **structure\_id** ([int](https://docs.python.org/3.8/library/functions.html#int)) The ID of the source structure
- **parameter\_index** ([int](https://docs.python.org/3.8/library/functions.html#int)) The ID of the parameter/element to copy
- **parameter\_index\_is\_register** ([bool](https://docs.python.org/3.8/library/functions.html#bool)) True if parameter\_index is a register ID containing the ID of the parameter/element to copy

#### Raises

- **[DataUndefinedWriterException](#page-54-4)** If the binary specification file writer has not been initialised
- **[IOError](https://docs.python.org/3.8/library/exceptions.html#IOError)** If a write to external storage fails
- **[ParameterOutOfBoundsException](#page-56-0)**
	- If structure\_id is not in the allowed range
	- If parameter\_index is larger than the number of parameters declared in the original structure
	- If destination\_id is not the ID of a valid register
	- If parameter\_index\_is\_register is True and parameter\_index is not a valid register ID
- **[NotAllocatedException](#page-56-1)** If the structure requested has not been declared

**logical\_and**(*register\_id*, *operand\_1*, *operand\_2*, *operand\_1\_is\_register=False*, *operand\_2\_is\_register=False*) Insert command to perform a logical AND operation.

#### Parameters

- **register\_id**  $(int)$  $(int)$  $(int)$  The ID of the register to store the result in
- operand  $1$   $(int)$  $(int)$  $(int)$  –
- If operand\_1\_is\_register is True, the ID of a register where the first operand can be found, between 0 and 15
- If operand\_1\_is\_register is False, a 32-bit value
- $operand_2(int)$  $operand_2(int)$  $operand_2(int)$ 
	- $-$  If operand 2 is register is True, the ID of a register where the second operand can be found. between 0 and 15
	- If operand\_2\_is\_register is False, a 32-bit value
- **operand\_1\_is\_register** ([bool](https://docs.python.org/3.8/library/functions.html#bool)) Indicates if operand\_1 is a register ID
- **operand\_2\_is\_register** (*[bool](https://docs.python.org/3.8/library/functions.html#bool)*) Indicates if operand\_2 is a register ID

Raises

- **[DataUndefinedWriterException](#page-54-4)** If the binary specification file writer has not been initialised
- **[IOError](https://docs.python.org/3.8/library/exceptions.html#IOError)** If a write to external storage fails
- **[ParameterOutOfBoundsException](#page-56-0)**
	- If register\_id is not a valid register ID
	- If operand\_1\_is\_register is True and operand\_1 is not a valid register ID
	- If operand\_2\_is\_register is True and operand\_2 is not a valid register ID

**logical\_left\_shift**(*register\_id*, *operand\_1*, *operand\_2*, *operand\_1\_is\_register=False*, *operand\_2\_is\_register=False*) Insert command to perform a logical left shift operation.

Parameters

- **register\_id** ([int](https://docs.python.org/3.8/library/functions.html#int)) The ID of the register to store the result in
- operand  $1(int)$  $1(int)$  $1(int)$ 
	- If operand\_1\_is\_register is True, the ID of a register where the first operand can be found, between 0 and 15
	- If operand\_1\_is\_register is False, a 32-bit value
- operand  $2(int) 2(int) 2(int) -$ 
	- If operand\_2\_is\_register is True, the ID of a register where the second operand can be found. between 0 and 15
	- If operand\_2\_is\_register is False, a 32-bit value
- **operand\_1\_is\_register** ([bool](https://docs.python.org/3.8/library/functions.html#bool)) Indicates if operand\_1 is a register ID
- **operand\_2\_is\_register** (*[bool](https://docs.python.org/3.8/library/functions.html#bool)*) Indicates if operand\_2 is a register ID

- **[DataUndefinedWriterException](#page-54-4)** If the binary specification file writer has not been initialised
- **[IOError](https://docs.python.org/3.8/library/exceptions.html#IOError)** If a write to external storage fails
- **[ParameterOutOfBoundsException](#page-56-0)**
	- If register\_id is not a valid register ID
- $-$  If operand 1 is register is True and operand 1 is not a valid register ID
- If operand\_2\_is\_register is True and operand\_2 is not a valid register ID

**logical\_not**(*register\_id*, *operand*, *operand\_is\_register=False*) Insert command to perform a logical not operation.

# Parameters

- **register\_id** ([int](https://docs.python.org/3.8/library/functions.html#int)) The ID of the register to store the result in
- **operand**  $(int)$  $(int)$  $(int)$ 
	- If operand\_is\_register is True, the ID of a register where the first operand can be found, between 0 and 15
	- If operand\_is\_register is False, a 32-bit value
- **operand\_is\_register** ([bool](https://docs.python.org/3.8/library/functions.html#bool)) Indicates if operand is a register ID

# Raises

- **[DataUndefinedWriterException](#page-54-4)** If the binary specification file writer has not been initialised
- **[IOError](https://docs.python.org/3.8/library/exceptions.html#IOError)** If a write to external storage fails
- **[ParameterOutOfBoundsException](#page-56-0)**
	- If register\_id is not a valid register ID
	- If operand\_is\_register is True and operand is not a valid register ID

**logical\_or**(*register\_id*, *operand\_1*, *operand\_2*, *operand\_1\_is\_register=False*, *operand\_2\_is\_register=False*)

Insert command to perform a logical OR operation.

# Parameters

- **register\_id** ([int](https://docs.python.org/3.8/library/functions.html#int)) The ID of the register to store the result in
- operand  $1(int) 1(int) 1(int) -$ 
	- If operand\_1\_is\_register is True, the ID of a register where the first operand can be found, between 0 and 15
	- If operand\_1\_is\_register is False, a 32-bit value
- **operand\_2** ([int](https://docs.python.org/3.8/library/functions.html#int))
	- If operand\_2\_is\_register is True, the ID of a register where the second operand can be found. between 0 and 15
	- If operand\_2\_is\_register is False, a 32-bit value
- **operand\_1\_is\_register** ([bool](https://docs.python.org/3.8/library/functions.html#bool)) Indicates if operand\_1 is a register ID
- **operand\_2\_is\_register** ([bool](https://docs.python.org/3.8/library/functions.html#bool)) Indicates if operand\_2 is a register ID

- **[DataUndefinedWriterException](#page-54-4)** If the binary specification file writer has not been initialised
- **[IOError](https://docs.python.org/3.8/library/exceptions.html#IOError)** If a write to external storage fails
- **[ParameterOutOfBoundsException](#page-56-0)** –
- If register\_id is not a valid register ID
- If operand\_1\_is\_register is True and operand\_1 is not a valid register ID
- If operand\_2\_is\_register is True and operand\_2 is not a valid register ID

**logical\_right\_shift**(*register\_id*, *operand\_1*, *operand\_2*, *operand\_1\_is\_register=False*, *operand\_2\_is\_register=False*)

Insert command to perform a logical right shift operation.

# Parameters

- **register\_id** ([int](https://docs.python.org/3.8/library/functions.html#int)) The ID of the register to store the result in
- $operand_1(int)$  $operand_1(int)$  $operand_1(int)$ 
	- If operand\_1\_is\_register is True, the ID of a register where the first operand can be found, between 0 and 15
	- If operand\_1\_is\_register is False, a 32-bit value
- $operand_2(int)$  $operand_2(int)$  $operand_2(int)$ 
	- If operand\_2\_is\_register is True, the ID of a register where the second operand can be found. between 0 and 15
	- If operand\_2\_is\_register is False, a 32-bit value
- **operand\_1\_is\_register** ([bool](https://docs.python.org/3.8/library/functions.html#bool)) Indicates if operand\_1 is a register ID
- **operand\_2\_is\_register** ([bool](https://docs.python.org/3.8/library/functions.html#bool)) Indicates if operand\_2 is a register ID

#### Raises

- **[DataUndefinedWriterException](#page-54-4)** If the binary specification file writer has not been initialised
- **[IOError](https://docs.python.org/3.8/library/exceptions.html#IOError)** If a write to external storage fails
- **[ParameterOutOfBoundsException](#page-56-0)**
	- If register\_id is not a valid register ID
	- If operand\_1\_is\_register is True and operand\_1 is not a valid register ID
	- If operand\_2\_is\_register is True and operand\_2 is not a valid register ID

**logical\_xor**(*register\_id*, *operand\_1*, *operand\_2*, *operand\_1\_is\_register=False*, *operand\_2\_is\_register=False*) Insert command to perform a logical xor operation.

#### Parameters

- **register\_id** ([int](https://docs.python.org/3.8/library/functions.html#int)) The ID of the register to store the result in
- **operand\_1** ([int](https://docs.python.org/3.8/library/functions.html#int))
	- If operand\_1\_is\_register is True, the ID of a register where the first operand can be found, between 0 and 15
	- If operand\_1\_is\_register is False, a 32-bit value
- operand  $2$   $(int)$  $(int)$  $(int)$  –
- $-$  If operand 2 is register is True, the ID of a register where the second operand can be found. between 0 and 15
- If operand\_2\_is\_register is False, a 32-bit value
- **operand\_1\_is\_register** ([bool](https://docs.python.org/3.8/library/functions.html#bool)) Indicates if operand\_1 is a register ID
- **operand\_2\_is\_register** (*[bool](https://docs.python.org/3.8/library/functions.html#bool)*) Indicates if operand\_2 is a register ID

# Raises

- **[DataUndefinedWriterException](#page-54-4)** If the binary specification file writer has not been initialised
- **[IOError](https://docs.python.org/3.8/library/exceptions.html#IOError)** If a write to external storage fails
- **[ParameterOutOfBoundsException](#page-56-0)**
	- If register\_id is not a valid register ID
	- If operand\_1\_is\_register is True and operand\_1 is not a valid register ID
	- If operand\_2\_is\_register is True and operand\_2 is not a valid register ID

#### **no\_operation**()

Insert command to execute nothing

#### Raises

- **[DataUndefinedWriterException](#page-54-4)** If the binary specification file writer has not been initialised
- **[IOError](https://docs.python.org/3.8/library/exceptions.html#IOError)** If a write to external storage fails

#### **print\_struct**(*structure\_id*, *structure\_id\_is\_register=False*)

Insert command to print out a structure (for debugging)

#### Parameters

- **structure** id([int](https://docs.python.org/3.8/library/functions.html#int))
	- $-$  If structure id is register is True, the ID of the register containing the ID of the structure to print, between 0 and 15
	- If structure\_id\_is\_register is False, the ID of the structure to print, between 0 and 15
- **structure\_id\_is\_register** ([bool](https://docs.python.org/3.8/library/functions.html#bool)) Indicates if the structure\_id is a register

- **[DataUndefinedWriterException](#page-54-4)** If the binary specification file writer has not been initialised
- **[IOError](https://docs.python.org/3.8/library/exceptions.html#IOError)** If a write to external storage fails
- **[ParameterOutOfBoundsException](#page-56-0)**
	- If structure\_id\_is\_register is True and structure\_id is not a valid register ID
	- If structure\_id\_is\_register is False and structure\_id is not a valid structure ID

• **[NotAllocatedException](#page-56-1)** – If structure id is register is False and structure id is the ID of a structure that has not been allocated

### **print\_text**(*text*, *encoding='ASCII'*)

Insert command to print some text (for debugging)

#### Parameters

- **text** ([str](https://docs.python.org/3.8/library/stdtypes.html#str)) The text to write (max 12 *bytes* once encoded)
- **encoding**  $(str)$  $(str)$  $(str)$  The character encoding to use for the string. Defaults to ASCII.

#### Raises

- **[DataUndefinedWriterException](#page-54-4)** If the binary specification file writer has not been initialised
- **[IOError](https://docs.python.org/3.8/library/exceptions.html#IOError)** If a write to external storage fails

# **print\_value**(*value*, *value\_is\_register=False*, *data\_type=<DataType.UINT32: 2>*)

Insert command to print out a value (for debugging)

# Parameters

- **value** ([float](https://docs.python.org/3.8/library/functions.html#float) or [int](https://docs.python.org/3.8/library/functions.html#int))
	- If value\_is\_register is True, the ID of the register containing the value to print
	- If value\_is\_register is False, the value to print as a value of type given by data\_type
- **value\_is\_register** ([bool](https://docs.python.org/3.8/library/functions.html#bool)) Indicates if value is a register
- **data\_type** ([DataType](#page-40-2)) The type of the data to be printed

#### Raises

- **[DataUndefinedWriterException](#page-54-4)** If the binary specification file writer has not been initialised
- **[IOError](https://docs.python.org/3.8/library/exceptions.html#IOError)** If a write to external storage fails
- **[ParameterOutOfBoundsException](#page-56-0)**
	- If value\_is\_register is True and value is not a valid register ID
	- If value\_is\_register is False, the data\_type is an integer type and value has a fractional part
	- If value\_is\_register is False and the value would overflow the data type
- **[UnknownTypeException](#page-58-3)** If data\_type is not a valid data type

# **read\_value**(*dest\_id*, *data\_type*)

Insert command to read a value from the current write pointer, causing the write pointer to move by the number of bytes read. The data is stored in a register passed as argument.

# Parameters

- **dest**  $id$  ([int](https://docs.python.org/3.8/library/functions.html#int)) The ID of the destination register.
- **data\_type** ([DataType](#page-40-2)) The type of the data to be read.
- Raises **[ParameterOutOfBoundsException](#page-56-0)** If dest\_id is out of range for a register ID

#### **region\_sizes**

A list of sizes of each region that has been reserved.

Note: The list will include 0 for each non-reserved region.

# Return type [list](https://docs.python.org/3.8/library/stdtypes.html#list)[\(int\)](https://docs.python.org/3.8/library/functions.html#int)

**reserve\_memory\_region**(*region*, *size*, *label=None*, *empty=False*, *shrink=True*) Insert command to reserve a memory region

# Parameters

- **region** ([int](https://docs.python.org/3.8/library/functions.html#int)) The number of the region to reserve, from 0 to 15
- **size** ([int](https://docs.python.org/3.8/library/functions.html#int)) The size to reserve for the region, in bytes
- **label** ([str](https://docs.python.org/3.8/library/stdtypes.html#str) or [None](https://docs.python.org/3.8/library/constants.html#None)) An optional label for the region
- **empty**  $(b \circ \circ \bot)$  Specifies if the region will be left empty
- **shrink** ([bool](https://docs.python.org/3.8/library/functions.html#bool)) Specifies if the region will be compressed

# Raises

- **[DataUndefinedWriterException](#page-54-4)** If the binary specification file writer has not been initialised
- **[IOError](https://docs.python.org/3.8/library/exceptions.html#IOError)** If a write to external storage fails
- **[RegionInUseException](#page-57-4)** If the region was already reserved
- **[ParameterOutOfBoundsException](#page-56-0)** If the region requested was out of the allowed range, or the size was too big to fit in SDRAM

#### **save\_write\_pointer**(*register\_id*)

Insert command to save the write pointer to a register

#### Parameters register\_id( $int$ ) – The ID of the register to assign, between 0 and 15

Raises

- **[DataUndefinedWriterException](#page-54-4)** If the binary specification file writer has not been initialised
- **[IOError](https://docs.python.org/3.8/library/exceptions.html#IOError)** If a write to external storage fails
- **[ParameterOutOfBoundsException](#page-56-0)** If the register\_id is not a valid register ID
- **[NoRegionSelectedException](#page-55-0)** If no region has been selected

**set\_register\_value**(*register\_id*, *data*, *data\_is\_register=False*, *data\_type=<DataType.UINT32:*

*2>*) Insert command to set the value of a register

#### Parameters

- **register\_id** ([int](https://docs.python.org/3.8/library/functions.html#int)) The ID of the register to assign, between 0 and 15
- **data** ([int](https://docs.python.org/3.8/library/functions.html#int) or [float](https://docs.python.org/3.8/library/functions.html#float))
	- If data\_is\_register is True, the register ID containing the data to set, between 0 and 15
- If data\_is\_register is False, the data is a value of the type given by data\_type
- **data\_is\_register** ([bool](https://docs.python.org/3.8/library/functions.html#bool)) Indicates if data is a register ID
- **data\_type** ([DataType](#page-40-2)) The type of the data to be assigned

#### Raises

- **[DataUndefinedWriterException](#page-54-4)** If the binary specification file writer has not been initialised
- **[IOError](https://docs.python.org/3.8/library/exceptions.html#IOError)** If a write to external storage fails
- **[ParameterOutOfBoundsException](#page-56-0)**
	- If register\_id is not a valid register ID
	- If data\_is\_register is True, and data is not a valid register ID
	- If data\_is\_register is False, data\_type is an integer type and data has a fractional part
	- If data\_is\_register if False, and data would overflow the data type
- **[UnknownTypeException](#page-58-3)** If the data type is not known
- **set\_structure\_value**(*structure\_id*, *parameter\_index*, *value*, *data\_type*, *value\_is\_register=False*) Insert command to set a value in a structure

#### Parameters

- **structure\_id** ([int](https://docs.python.org/3.8/library/functions.html#int))
	- If called outside of a function, the ID of the structure, between 0 and 15
	- If called within a function, the ID of the structure argument, between 0 and 4
- **parameter\_index** ([int](https://docs.python.org/3.8/library/functions.html#int)) The index of the value to assign in the structure, between 0 and the number of parameters declared in the structure
- $value(fload)$ 
	- If value\_is\_register is False, the value to assign at the selected position as a float or int
	- If value\_is\_register is True, the ID of the register containing the value to assign to the position, between 0 and 15
- **data\_type** ([DataType](#page-40-2)) type of the data to be stored in the structure. If parameter value\_is\_register is set to true, this variable is disregarded
- **value\_is\_register** ([bool](https://docs.python.org/3.8/library/functions.html#bool)) Identifies if value identifies a register

- **[DataUndefinedWriterException](#page-54-4)** If the binary specification file writer has not been initialised
- **[IOError](https://docs.python.org/3.8/library/exceptions.html#IOError)** If a write to external storage fails
- **[ParameterOutOfBoundsException](#page-56-0)** –
- If structure\_id is not in the allowed range
- If parameter\_index is larger than the number of parameters declared in the original structure
- If value\_is\_register is False, and the data type of the structure value is an integer, and value has a fractional part
- If value\_is\_register is False, and value would overflow the position in the structure
- If value is register is True, and value is not a valid register ID
- **[NotAllocatedException](#page-56-1)** If the structure requested has not been declared
- **[UnknownTypeException](#page-58-3)** If the data type is unknown

**set\_write\_pointer**(*address*, *address\_is\_register=False*, *relative\_to\_current=False*) Insert command to set the position of the write pointer within the current region

#### **Parameters**

- $address(int)$  $address(int)$  $address(int)$ 
	- If address\_is\_register is True, the ID of the register containing the address to move to
	- If address\_is\_register is False, the address to move the write pointer to
- **address is register** ([bool](https://docs.python.org/3.8/library/functions.html#bool)) Indicates if address is a register ID
- **relative\_to\_current** ([bool](https://docs.python.org/3.8/library/functions.html#bool)) Indicates if address (or the value read from that register when address\_is\_register is True) is to be added to the current address, or used as an absolute address from the start of the current region

#### Raises

- **[DataUndefinedWriterException](#page-54-4)** If the binary specification file writer has not been initialised
- **[IOError](https://docs.python.org/3.8/library/exceptions.html#IOError)** If a write to external storage fails
- **[ParameterOutOfBoundsException](#page-56-0)** If the address\_is\_register is True and address is not a valid register ID
- **[NoRegionSelectedException](#page-55-0)** If no region has been selected

**start\_conditional**(*register\_id*, *condition*, *value*, *value\_is\_register=False*)

Insert command to start a conditional if...then...else construct. If the condition evaluates to true, the statement is executed up to the next else statement, or the end of the conditional, whichever comes first.

## Parameters

- **register\_id** ([int](https://docs.python.org/3.8/library/functions.html#int)) The ID of a register to compare the value of
- **condition** ([Condition](#page-40-3)) The condition which must be true to execute the following commands
- $value(int)$  $value(int)$  $value(int)$ 
	- If value\_is\_register is False, the value to compare to the value in the register
	- If value\_is\_register is True, the ID of the register containing the value to compare, between 0 and 15
- **value\_is\_register** ([bool](https://docs.python.org/3.8/library/functions.html#bool)) Indicates if value is a register ID

# Raises

• **[DataUndefinedWriterException](#page-54-4)** – If the binary specification file writer has not been initialised

- **[IOError](https://docs.python.org/3.8/library/exceptions.html#IOError)** If a write to external storage fails
- **[ParameterOutOfBoundsException](#page-56-0)**
	- If register\_id is not a valid register ID
	- if value\_is\_register is True and value is not a valid register ID
- **[UnknownConditionException](#page-58-4)** If condition is not a valid condition

#### **start\_function**(*function\_id*, *argument\_by\_value*)

Insert command to start a function definition, with up to 5 arguments, which are the IDs of structures to be used within the function, each of which can be passed by reference or by value. In the commands following this command up to the  $end_{function}$  () command, structures can only be referenced using the numbers 1 to 5 which address the arguments, rather than the original structure IDs

#### Parameters

- **function\_id** ([int](https://docs.python.org/3.8/library/functions.html#int)) The ID of the function currently defined.
- **argument\_by\_value** (*[list](https://docs.python.org/3.8/library/stdtypes.html#list) [\(bool\)](https://docs.python.org/3.8/library/functions.html#bool)*) A list of up to 5 booleans indicating if the structure to be passed as an argument is to be passed by reference (i.e., changes made within the function are persisted) or by value (i.e., changes made within the function are lost when the function exits. The number of arguments is determined by the length of this list.

#### Raises

- **[ParameterOutOfBoundsException](#page-56-0)** If there are too many items in the list of arguments
- **[InvalidCommandException](#page-55-2)** If there is already a function being defined at this point
- **[FunctionInUseException](#page-55-5)** If the function is already defined

**start\_loop**(*counter\_register\_id*, *start*, *end*, *increment=1*, *start\_is\_register=False*, *end\_is\_register=False*, *increment\_is\_register=False*) Insert command to start a loop

# **Parameters**

- **counter\_register\_id** ([int](https://docs.python.org/3.8/library/functions.html#int)) The ID of the register to use as the loop counter, between 0 and 15
- $start(int)$  $start(int)$  $start(int)$ 
	- If start\_is\_register is False, the number at which to start the loop counter,  $>= 0$
	- If start\_is\_register is True, the ID of the register containing the number at which to start the loop counter, between 0 and 15
- **end**  $(int)$  $(int)$  $(int)$ 
	- If end\_is\_register is False, the number which the loop counter must reach to stop the loop i.e. the loop will run while the contents of counter\_register <  $end, >= 0$
	- If end\_is\_register is True, the ID of the register containing the number at which to stop the loop, between 0 and 15
- **increment** ([int](https://docs.python.org/3.8/library/functions.html#int))
	- If increment\_is\_register is False, the amount by which to increment the loop counter on each run of the loop,  $>= 0$
- If increment\_is\_register is True, the ID of the register containing the amount by which to increment the loop counter on each run of the loop, between 0 and 15
- **start\_is\_register** ([bool](https://docs.python.org/3.8/library/functions.html#bool)) Indicates if start is a register ID
- **end is register** ([bool](https://docs.python.org/3.8/library/functions.html#bool)) Indicates if end is a register ID
- **increment\_is\_register** ([bool](https://docs.python.org/3.8/library/functions.html#bool)) Indicates if increment is a register ID

#### Raises

- **[DataUndefinedWriterException](#page-54-4)** If the binary specification file writer has not been initialised
- **[IOError](https://docs.python.org/3.8/library/exceptions.html#IOError)** If a write to external storage fails
- **[ParameterOutOfBoundsException](#page-56-0)**
	- If counter\_register\_id is not a valid register ID
	- If start\_is\_register is True and start is not a valid register ID
	- If end\_is\_register is True and end is not a valid register ID
	- If increment\_is\_register is True, and increment is not a valid register ID
	- If start\_is\_register is False and ``start is not in the allowed range
	- If end\_is\_register is False and ``end is not in the allowed range
	- If increment\_is\_register is False and increment is not in the allowed range

# **switch\_write\_focus**(*region*)

Insert command to switch the region being written to

**Parameters region** ([int](https://docs.python.org/3.8/library/functions.html#int)) – The ID of the region to switch to, between 0 and 15

#### Raises

- **[DataUndefinedWriterException](#page-54-4)** If the binary specification file writer has not been initialised
- **[IOError](https://docs.python.org/3.8/library/exceptions.html#IOError)** If a write to external storage fails
- **[ParameterOutOfBoundsException](#page-56-0)** If the region identifier is not valid
- **[NotAllocatedException](#page-56-1)** If the region has not been allocated
- **[RegionUnfilledException](#page-57-0)** If the selected region should not be filled

# **write\_array**(*array\_values*, *data\_type=<DataType.UINT32: 2>*)

Insert command to write an array, causing the write pointer to move on by (data type size \* the array size), in bytes.

# Parameters

- **array\_values** ([list](https://docs.python.org/3.8/library/stdtypes.html#list)[\(int\)](https://docs.python.org/3.8/library/functions.html#int) or [list](https://docs.python.org/3.8/library/stdtypes.html#list)[\(float\)](https://docs.python.org/3.8/library/functions.html#float) or [ndarray](https://numpy.org/doc/1.20/reference/generated/numpy.ndarray.html#numpy.ndarray)) An array of words to be written
- **data\_type** ([DataType](#page-40-2)) Type of data contained in the array

- **[DataUndefinedWriterException](#page-54-4)** If the binary specification file writer has not been initialised
- **[IOError](https://docs.python.org/3.8/library/exceptions.html#IOError)** If a write to external storage fails
- **[NoRegionSelectedException](#page-55-0)** If no region has been selected

#### **write\_cmd**(*cmd\_word\_list*, *cmd\_string*)

Applies write commands created previously created (and cached).

Note: See [create\\_cmd\(\)](#page-69-0) for how to create the arguments to this method.

# Parameters

- **cmd\_word\_list** ([bytearray](https://docs.python.org/3.8/library/stdtypes.html#bytearray)) list of binary words to be added to the binary data specification file
- **cmd\_[str](https://docs.python.org/3.8/library/stdtypes.html#str)ing**  $(str)$  string describing the command to be added to the report for the data specification file

# Raises

- **[IOError](https://docs.python.org/3.8/library/exceptions.html#IOError)** If a write to external storage fails
- **[NoRegionSelectedException](#page-55-0)** If no region has been selected

**write repeated value** (*data*, *repeats=1*, *repeats is register=False*, *data\_type=<DataType.UINT32: 2>*) Insert command to write a value one or more times to the current write pointer, causing the write pointer

to move on by the number of bytes required to represent the data type. The data is passed as a parameter to this function

# Parameters

- **data** (*[float](https://docs.python.org/3.8/library/functions.html#float) or [int](https://docs.python.org/3.8/library/functions.html#int)*) the data to write as a float.
- **repeats** ([int](https://docs.python.org/3.8/library/functions.html#int))
	- If repeats\_is\_register is False, this parameter identifies the number of times to repeat the data, between 1 and 255 (default 1)
	- If repeats\_is\_register is True, this parameter identifies the register that contains the number of repeats.
- **repeats\_is\_register** ([bool](https://docs.python.org/3.8/library/functions.html#bool)) Indicates if the parameter repeats identifies the register containing the number of repeats of the value to write
- **data\_type** ([DataType](#page-40-2)) the type to convert data to

- **[DataUndefinedWriterException](#page-54-4)** If the binary specification file writer has not been initialised
- **[IOError](https://docs.python.org/3.8/library/exceptions.html#IOError)** If a write to external storage fails
- **[ParameterOutOfBoundsException](#page-56-0)**
	- If repeats\_is\_register is False, and repeats is out of range
	- If repeats\_is\_register is True, and repeats is not a valid register ID
	- If data\_type is an integer type, and data has a fractional part
	- If data would overflow the data type
- **[UnknownTypeException](#page-58-3)** If the data type is not known
- **[InvalidSizeException](#page-55-4)** If the data size is invalid
- **[NoRegionSelectedException](#page-55-0)** If no region has been selected

#### **write\_structure**(*structure\_id*, *repeats=1*, *repeats\_is\_register=False*)

Insert command to write a structure to the current write pointer, causing the current write pointer to move on by the number of bytes needed to represent the structure

#### Parameters

- **structure\_id** ([int](https://docs.python.org/3.8/library/functions.html#int))
	- If called within a function, the ID of the structure to write, between 0 and 15
	- If called outside of a function, the ID of the structure argument, between 0 and 5
- **repeats** ([int](https://docs.python.org/3.8/library/functions.html#int))
	- If repeats\_is\_register is True, the ID of the register containing the number of repeats, between 0 and 15
	- If repeats\_is\_register is False, the number of repeats to write, between 0 and 255
- **repeats\_is\_register** ([bool](https://docs.python.org/3.8/library/functions.html#bool)) Whether repeats identifies a register

# Raises

- **[DataUndefinedWriterException](#page-54-4)** If the binary specification file writer has not been initialised
- **[IOError](https://docs.python.org/3.8/library/exceptions.html#IOError)** If a write to external storage fails
- **[ParameterOutOfBoundsException](#page-56-0)**
	- If structure\_id is not a valid structure ID
	- If repeats is register is False and repeats is not in range
	- If repeats\_is\_register is True and repeats is not a valid register ID
- **[NoRegionSelectedException](#page-55-0)** If no region has been selected
- **[RegionExhaustedException](#page-56-3)** If the selected region has no more space

# **write\_value**(*data*, *data\_type=<DataType.UINT32: 2>*)

Insert command to write a value (once) to the current write pointer, causing the write pointer to move on by the number of bytes required to represent the data type. The data is passed as a parameter to this function

Note: This method used to have two extra parameters repeats and repeats\_is\_register. They have been removed here. If you need them, use  $write\_repeated\_value()$ 

#### Parameters

- **data** ([int](https://docs.python.org/3.8/library/functions.html#int) or [float](https://docs.python.org/3.8/library/functions.html#float)) the data to write as a float.
- **data\_type** ([DataType](#page-40-2)) the type to convert data to

# Raises

• **[DataUndefinedWriterException](#page-54-4)** – If the binary specification file writer has not been initialised

- **[IOError](https://docs.python.org/3.8/library/exceptions.html#IOError)** If a write to external storage fails
- **[ParameterOutOfBoundsException](#page-56-0)**
	- If data\_type is an integer type, and data has a fractional part
	- If data would overflow the data type
- **[UnknownTypeException](#page-58-3)** If the data type is not known
- **[InvalidSizeException](#page-55-4)** If the data size is invalid
- **[NoRegionSelectedException](#page-55-0)** If no region has been selected

**write\_value\_from\_register**(*data\_register*, *repeats=1*, *repeats\_is\_register=False*, *data\_type=<DataType.UINT32: 2>*)

Insert command to write a value one or more times at the write pointer of the current memory region, causing it to move. The data is contained in a register whose ID is passed to the function

#### **Parameters**

- **data\_register** ([int](https://docs.python.org/3.8/library/functions.html#int)) Identifies the register in which the data is stored.
- **repeats** ([int](https://docs.python.org/3.8/library/functions.html#int))
	- If repeats\_is\_register is None, this parameter identifies the number of times to repeat the data, between 1 and 255 (default 1)
	- If repeats\_is\_register is not None (i.e. has an integer value), the content of this parameter is disregarded
- **repeats is register** ([bool](https://docs.python.org/3.8/library/functions.html#bool)) Identifies if repeats is the register containing the number of repeats of the value to write
- **data\_type** ([DataType](#page-40-2)) the type of the data held in the register

# Raises

- **[DataUndefinedWriterException](#page-54-4)** If the binary specification file writer has not been initialised
- **[IOError](https://docs.python.org/3.8/library/exceptions.html#IOError)** If a write to external storage fails
- **[ParameterOutOfBoundsException](#page-56-0)**
	- If repeats\_is\_register is False, and repeats is out of range
	- If repeats\_is\_register is True, and repeats is not a valid register ID
	- If data\_register is not a valid register ID
- **[UnknownTypeException](#page-58-3)** If the data type is not known
- **[NoRegionSelectedException](#page-55-0)** If no region has been selected
- **[RegionExhaustedException](#page-56-3)** If the selected region has no more space

# **class** data\_specification.**MemoryRegion**(*unfilled*, *size*)

Memory region storage object.

#### **Parameters**

- **unfilled**  $(b \circ c)$  if the region should not be written to by the data specification (i.e., because the vertex uses it as a working data region or an output region)
- $size(int)$  $size(int)$  $size(int)$  the size of the region, in bytes

# **allocated\_size**

The size of the region.

### Return type [int](https://docs.python.org/3.8/library/functions.html#int)

# **increment\_write\_pointer**(*n\_bytes*)

Advance the write pointer.

Parameters  $n_b$ ytes  $(int)$  $(int)$  $(int)$  – The number of bytes to advance the pointer by.

#### **max\_write\_pointer**

The max point where if written over, it will cause an error.

#### Return type [int](https://docs.python.org/3.8/library/functions.html#int)

# **region\_data**

The buffer which holds the data written in this region.

# Return type [bytearray](https://docs.python.org/3.8/library/stdtypes.html#bytearray)

# **remaining\_space**

The space between the current write pointer and the end of the region, which is the number of bytes remaining in the region that can be written.

# Return type [int](https://docs.python.org/3.8/library/functions.html#int)

# **unfilled**

Whether the region is marked as not fillable; unfilled regions will not contain any data at write time.

# Return type [bool](https://docs.python.org/3.8/library/functions.html#bool)

# **write\_pointer**

The position in the buffer where data will be written to next.

# Return type [int](https://docs.python.org/3.8/library/functions.html#int)

# **class** data\_specification.**MemoryRegionCollection**(*n\_regions*)

Collection of memory regions.

**Parameters n\_regions** ([int](https://docs.python.org/3.8/library/functions.html#int)) – The number of regions in the collection.

# **count\_used\_regions**()

The number of regions in the collection that are used.

Return type [int](https://docs.python.org/3.8/library/functions.html#int)

**is\_empty**(*region*)

**Parameters region**  $(int)$  $(int)$  $(int)$  – The ID of the region

Return type [bool](https://docs.python.org/3.8/library/functions.html#bool)

**is\_unfilled**(*region*)

Parameters region ([int](https://docs.python.org/3.8/library/functions.html#int)) – The ID of the region

Return type [bool](https://docs.python.org/3.8/library/functions.html#bool)

# **needs\_to\_write\_region**(*region*)

Helper method which determines if a unfilled region actually needs to be written (optimisation to stop large data files).

**Parameters region**  $(int)$  $(int)$  $(int)$  – the region ID to which the test is being ran on

Returns whether the region needs to be written

Return type [bool](https://docs.python.org/3.8/library/functions.html#bool)

Raises **[NoRegionSelectedException](#page-55-0)** – when the ID is beyond the expected region range
# **regions**

The regions in the collection.

Return type iterable(*[MemoryRegion](#page-86-0)*)

# CHAPTER 4

# **Contents**

# **4.1 data\_specification**

# **4.1.1 data\_specification package**

# **4.1.1.1 Subpackages**

# **data\_specification.enums package**

# **Module contents**

```
class data_specification.enums.ArithmeticOperation(value, operator, doc=")
    Bases: enum.Enum
```
Arithmetic Operations

**ADD = 0** Addition operation

**MULTIPLY = 2** Multiplication operation

**SUBTRACT = 1** Subtraction operation

```
class data_specification.enums.Commands(value, exec_function, doc=")
    Bases: enum.Enum
```
Set of opcodes for the spec executor

<span id="page-38-0"></span>**ALIGN\_WR\_PTR = 101**

<span id="page-38-1"></span>**ARITH\_OP = 103**

<span id="page-38-3"></span><span id="page-38-2"></span>**BLOCK\_COPY = 69**

```
BREAK = 0
    Halts spec execution with an error.
BREAK_LOOP = 82
CONSTRUCT = 64
COPY_PARAM = 113
COPY_STRUCT = 112
DECLARE_RANDOM_DIST = 6
DECLARE_RNG = 5
ELSE = 86
END_CONSTRUCTOR = 37
END_IF = 87
END_LOOP = 83
END_SPEC = 255
END_STRUCT = 18
FREE = 3
GET_RANDOM_NUMBER = 7
GET_WR_PTR = 99
IF = 85
LOGIC_OP = 104
LOOP = 81
MV = 96
    Place a value in a register, from an immediate or another register.
NOP = 1
    No operation. Can be used as a filler.
PRINT_STRUCT = 130
PRINT_TXT = 129
PRINT_VAL = 128
READ = 65
READ_PARAM = 115
REFORMAT = 106
RESERVE = 2
    Reserves a block of memory ready for filling.
SET_WR_PTR = 100
     Move the write pointer to a new location, either relative to the start of this reserved memory area or relative
     to the current write pointer.
START_CONSTRUCTOR = 32
START_STRUCT = 16
STRUCT_ELEM = 17
```
#### **SWITCH\_FOCUS = 80**

Swap between different reserved memory regions to work on several at the same time.

# <span id="page-40-0"></span>**WRITE = 66**

Performs a simple write or block write operation.

<span id="page-40-1"></span>**WRITE\_ARRAY = 67**

Performs a write from an array.

<span id="page-40-3"></span><span id="page-40-2"></span>**WRITE\_PARAM = 114**

<span id="page-40-4"></span>**WRITE\_PARAM\_COMPONENT = 116**

```
WRITE_STRUCT = 68
```
**class** data\_specification.enums.**Condition**(*value*, *operator*, *doc="*) Bases: [enum.Enum](https://docs.python.org/3.8/library/enum.html#enum.Enum)

Comparison Operations

# **EQUAL = 0**

Compare the operands for equality

```
GREATER_THAN = 5
     True if the first operand is > the second
```
**GREATER\_THAN\_OR\_EQUAL = 4** True if the first operand is  $\geq$  the second

**LESS\_THAN = 3** True if the first operand is < the second

**LESS\_THAN\_OR\_EQUAL = 2** True if the first operand is  $\leq$  the second

```
NOT EQUAL = 1Compare the operands for inequality
```
<span id="page-40-5"></span>**class** data\_specification.enums.**DataType**

Bases: [enum.Enum](https://docs.python.org/3.8/library/enum.html#enum.Enum)

Supported data types. Internally, these are actually tuples.

- 1. an identifier for the enum class;
- 2. the size in bytes of the type;
- 3. the minimum possible value for the type;
- 4. the maximum possible value for the type;
- 5. the scale of the input value to convert it in integer;
- 6. the pattern to use following the struct package encodings to convert the data in binary format;
- 7. is whether to apply the scaling when converting to SpiNNaker's binary format.
- 8. the corresponding numpy type (or None to inhibit direct conversion via numpy, scaled conversion still supported);
- 9. the text description of the type.

Note: Some types (notably 64-bit fixed-point and floating-point types) are not recommended for use on SpiN-Naker due to complications with representability and lack of hardware/library support.

# **FLOAT\_32 = 14**

32-bit floating point number

# **FLOAT\_64 = 15**

64-bit floating point number (use *not* recommended: hardware/library support inadequate)

# **INT16 = 5**

16-bit signed integer

# **INT32 = 6**

32-bit signed integer

# **INT64 = 7**

64-bit signed integer

# **INT8 = 4**

8-bit signed integer

# **S015 = 21**

0.15 signed fixed point number

# **S031 = 22**

0.32 signed fixed point number

# **S063 = 23**

0.63 signed fixed point number (use *not* recommended: representability)

**S07 = 20**

0.7 signed fixed point number

# **S1615 = 12**

16.15 signed fixed point number

# **S3231 = 13**

32.31 signed fixed point number (use *not* recommended: representability)

# **S87 = 11**

8.7 signed fixed point number

# **U016 = 17**

0.16 unsigned fixed point number

# **U032 = 18**

0.32 unsigned fixed point number

# **U064 = 19**

0.64 unsigned fixed point number (use *not* recommended: representability)

# **U08 = 16**

0.8 unsigned fixed point number

# **U1616 = 9**

16.16 unsigned fixed point number

# **U3232 = 10**

32.32 unsigned fixed point number (use *not* recommended: representability)

# **U88 = 8**

8.8 unsigned fixed point number

# **UINT16 = 1**

16-bit unsigned integer

# **UINT32 = 2**

32-bit unsigned integer

# **UINT64 = 3**

64-bit unsigned integer

# **UINT8 = 0**

8-bit unsigned integer

# **decode\_array**(*values*)

Decodes a byte array into iterable of this type.

Parameters **values** – the bytes to decode into this given data type

Return type numpy array

#### **decode\_numpy\_array**(*array*)

Decode the numpy array of SpiNNaker values according to this type.

Parameters **array** (ndarray (uint32)) –

Return type [ndarray\(](https://numpy.org/doc/1.20/reference/generated/numpy.ndarray.html#numpy.ndarray)uint32 or float64)

# **encode**(*value*)

Encode the Python value for SpiNNaker according to this type.

Parameters **value** ([float](https://docs.python.org/3.8/library/functions.html#float) or [int](https://docs.python.org/3.8/library/functions.html#int)) -

Return type [bytes](https://docs.python.org/3.8/library/stdtypes.html#bytes)

### **encode\_as\_int**(*value*)

Returns the value as an integer, according to this type.

Parameters **value** ([float](https://docs.python.org/3.8/library/functions.html#float) or [int](https://docs.python.org/3.8/library/functions.html#int)) -

Return type [int](https://docs.python.org/3.8/library/functions.html#int)

```
encode_as_numpy_int(value)
```
Returns the value as a numpy integer, according to this type.

Parameters **value** ([float](https://docs.python.org/3.8/library/functions.html#float) or [int](https://docs.python.org/3.8/library/functions.html#int)) -

Return type uint32

### **encode\_as\_numpy\_int\_array**(*array*)

Returns the numpy array as an integer numpy array, according to this type.

Parameters **array** ([ndarray](https://numpy.org/doc/1.20/reference/generated/numpy.ndarray.html#numpy.ndarray)) –

Return type [ndarray](https://numpy.org/doc/1.20/reference/generated/numpy.ndarray.html#numpy.ndarray)

#### **max**

The maximum possible value for the type.

# Return type [Decimal](https://docs.python.org/3.8/library/decimal.html#decimal.Decimal)

# **min**

The minimum possible value for the type.

Return type [Decimal](https://docs.python.org/3.8/library/decimal.html#decimal.Decimal)

# **numpy\_typename**

The corresponding numpy type, if one exists.

# **scale**

The scale of the input value to convert it in integer.

# Return type [Decimal](https://docs.python.org/3.8/library/decimal.html#decimal.Decimal)

### **size**

The size in bytes of the type.

# Return type [int](https://docs.python.org/3.8/library/functions.html#int)

# **struct\_encoding**

The encoding string used for struct. Scaling may also be required.

# Return type [str](https://docs.python.org/3.8/library/stdtypes.html#str)

```
class data_specification.enums.LogicOperation(value, operator, doc=")
    Bases: enum.Enum
```
Logic Operations

**AND = 3** Logical AND

**LEFT\_SHIFT = 0** Shift left (with zero extension)

**NOT = 5**

Logical NOT (single argument)

**OR = 2** Logical OR

**RIGHT\_SHIFT = 1**

Shift right (with zero extension)

# **XOR = 4**

Logical XOR

```
class data_specification.enums.RandomNumberGenerator(value, doc=")
    Bases: enum.Enum
```
Random number generator types

```
MERSENNE_TWISTER = 0
```
The well-known Mersenne Twister PRNG

# **data\_specification.spi package**

# **Module contents**

The interface used by implementations of the executor.

# **class** data\_specification.spi.**AbstractExecutorFunctions**

Bases: [object](https://docs.python.org/3.8/library/functions.html#object)

This class defines a function related to each of the commands of the data specification file. Subclasses need to provide implementations that work for the operations they wish to support.

```
execute_align_wr_ptr(cmd)
```
This command moves the write pointer to be at the start of the next word if it isn't already at the start of a word.

Implements [ALIGN\\_WR\\_PTR](#page-38-0)

**Parameters cmd** ( $int$ ) – the command which triggered the function call

Returns No value returned

### Raises

- **[DataSpecificationSyntaxError](#page-54-0)** If there is an error in the command syntax
- **[UnimplementedDSECommandError](#page-58-0)** If the command is not implemented.

#### **execute\_arith\_op**(*cmd*)

This command performs an arithmetic operation.

Implements [ARITH\\_OP](#page-38-1)

**Parameters cmd**  $(int)$  $(int)$  $(int)$  – the command which triggered the function call

Returns No value returned

Raises

- **[DataSpecificationSyntaxError](#page-54-0)** If there is an error in the command syntax
- **[UnimplementedDSECommandError](#page-58-0)** If the command is not implemented.

# **execute\_block\_copy**(*cmd*)

This command copies a block of memory from one location to another.

Implements [BLOCK\\_COPY](#page-38-2)

**Parameters**  $\text{cmd}(int)$  $\text{cmd}(int)$  $\text{cmd}(int)$  **– the command which triggered the function call** 

Returns No value returned

Raises

- **[DataSpecificationSyntaxError](#page-54-0)** If there is an error in the command syntax
- **[UnimplementedDSECommandError](#page-58-0)** If the command is not implemented.

# **execute\_break**(*cmd*)

This command raises an exception to stop the execution of the data spec executor (DSE).

Implements [BREAK](#page-38-3)

**Parameters**  $\text{cmd}(int)$  $\text{cmd}(int)$  $\text{cmd}(int)$  **– the command which triggered the function call** 

Returns No value returned

Raises

- **[DataSpecificationSyntaxError](#page-54-0)** If there is an error in the command syntax
- **[UnimplementedDSECommandError](#page-58-0)** If the command is not implemented.

#### **execute\_break\_loop**(*cmd*)

This command stops a loop early.

Implements [BREAK\\_LOOP](#page-39-0)

**Parameters cmd** ( $int$ ) – the command which triggered the function call

Returns No value returned

Raises

- **[DataSpecificationSyntaxError](#page-54-0)** If there is an error in the command syntax
- **[UnimplementedDSECommandError](#page-58-0)** If the command is not implemented.

# **execute\_construct**(*cmd*)

This command calls a function.

Implements [CONSTRUCT](#page-39-1)

**Parameters**  $\text{cmd}(int)$  $\text{cmd}(int)$  $\text{cmd}(int)$  **– the command which triggered the function call** 

Returns No value returned

Raises

- **[DataSpecificationSyntaxError](#page-54-0)** If there is an error in the command syntax
- **[UnimplementedDSECommandError](#page-58-0)** If the command is not implemented.

#### **execute\_copy\_param**(*cmd*)

This command copies a field of a structure to another field of a possibly-different structure.

Implements [COPY\\_PARAM](#page-39-2)

**Parameters**  $\text{cmd}(int)$  $\text{cmd}(int)$  $\text{cmd}(int)$  **– the command which triggered the function call** 

Returns No value returned

Raises

- **[DataSpecificationSyntaxError](#page-54-0)** If there is an error in the command syntax
- **[UnimplementedDSECommandError](#page-58-0)** If the command is not implemented.

#### **execute\_copy\_struct**(*cmd*)

This command copies a structure from one slot to another.

Implements [COPY\\_STRUCT](#page-39-3)

**Parameters cmd** ( $int$ ) – the command which triggered the function call

Returns No value returned

Raises

- **[DataSpecificationSyntaxError](#page-54-0)** If there is an error in the command syntax
- **[UnimplementedDSECommandError](#page-58-0)** If the command is not implemented.

### **execute\_declare\_rng**(*cmd*)

This command declares a random number generator.

Implements [DECLARE\\_RNG](#page-39-4)

**Parameters cmd**  $(int)$  $(int)$  $(int)$  – the command which triggered the function call

Returns No value returned

Raises

- **[DataSpecificationSyntaxError](#page-54-0)** If there is an error in the command syntax
- **[UnimplementedDSECommandError](#page-58-0)** If the command is not implemented.

### **execute\_else**(*cmd*)

This command handles the other branch of a conditional.

Implements [ELSE](#page-39-5)

**Parameters**  $\text{cmd}(int)$  $\text{cmd}(int)$  $\text{cmd}(int)$  **– the command which triggered the function call** 

Returns No value returned

Raises

- **[DataSpecificationSyntaxError](#page-54-0)** If there is an error in the command syntax
- **[UnimplementedDSECommandError](#page-58-0)** If the command is not implemented.

#### **execute\_end\_constructor**(*cmd*)

This command ends the definition of a function.

Implements [END\\_CONSTRUCTOR](#page-39-6)

**Parameters cmd** ( $int$ ) – the command which triggered the function call

Returns No value returned

Raises

- **[DataSpecificationSyntaxError](#page-54-0)** If there is an error in the command syntax
- **[UnimplementedDSECommandError](#page-58-0)** If the command is not implemented.

### **execute\_end\_if**(*cmd*)

This command ends a conditional.

Implements [END\\_IF](#page-39-7)

**Parameters**  $\text{cmd}(int)$  $\text{cmd}(int)$  $\text{cmd}(int)$  **– the command which triggered the function call** 

Returns No value returned

Raises

- **[DataSpecificationSyntaxError](#page-54-0)** If there is an error in the command syntax
- **[UnimplementedDSECommandError](#page-58-0)** If the command is not implemented.

# **execute\_end\_loop**(*cmd*)

This command finishes a loop.

Implements [END\\_LOOP](#page-39-8)

**Parameters**  $\text{cmd}(int)$  $\text{cmd}(int)$  $\text{cmd}(int)$  **– the command which triggered the function call** 

Returns No value returned

Raises

- **[DataSpecificationSyntaxError](#page-54-0)** If there is an error in the command syntax
- **[UnimplementedDSECommandError](#page-58-0)** If the command is not implemented.

**execute\_end\_spec**(*cmd*)

This command marks the end of the specification program.

Implements [END\\_SPEC](#page-39-9)

**Parameters**  $\text{cmd}(int)$  $\text{cmd}(int)$  $\text{cmd}(int)$  **– the command which triggered the function call** 

Returns A special marker to signal the end.

Raises

- **[DataSpecificationSyntaxError](#page-54-0)** If there is an error in the command syntax
- **[UnimplementedDSECommandError](#page-58-0)** If the command is not implemented.

# **execute\_end\_struct**(*cmd*)

This command completes the definition of a structure.

Implements [END\\_STRUCT](#page-39-10)

**Parameters**  $\text{cmd}(int)$  $\text{cmd}(int)$  $\text{cmd}(int)$  **– the command which triggered the function call** 

Returns No value returned

Raises

- **[DataSpecificationSyntaxError](#page-54-0)** If there is an error in the command syntax
- **[UnimplementedDSECommandError](#page-58-0)** If the command is not implemented.

# **execute\_free**(*cmd*)

This command frees some memory.

Implements [FREE](#page-39-11)

**Parameters**  $\text{cmd}(int)$  $\text{cmd}(int)$  $\text{cmd}(int)$  **– the command which triggered the function call** 

Returns No value returned

Raises

- **[DataSpecificationSyntaxError](#page-54-0)** If there is an error in the command syntax
- **[UnimplementedDSECommandError](#page-58-0)** If the command is not implemented.

# **execute\_get\_random\_rumber**(*cmd*)

This command obtains a random number from a distribution.

Implements [GET\\_RANDOM\\_NUMBER](#page-39-12)

**Parameters**  $\text{cmd}(int)$  $\text{cmd}(int)$  $\text{cmd}(int)$  **– the command which triggered the function call** 

Returns No value returned

Raises

- **[DataSpecificationSyntaxError](#page-54-0)** If there is an error in the command syntax
- **[UnimplementedDSECommandError](#page-58-0)** If the command is not implemented.

#### **execute\_get\_wr\_ptr**(*cmd*)

This command gets the current write pointer.

Implements [GET\\_WR\\_PTR](#page-39-13)

**Parameters cmd** ( $int$ ) – the command which triggered the function call

Returns No value returned

Raises

- **[DataSpecificationSyntaxError](#page-54-0)** If there is an error in the command syntax
- **[UnimplementedDSECommandError](#page-58-0)** If the command is not implemented.

### **execute\_if**(*cmd*)

This command does a conditional branch.

Implements [IF](#page-39-14)

**Parameters**  $\text{cmd}(int)$  $\text{cmd}(int)$  $\text{cmd}(int)$  **– the command which triggered the function call** 

Returns No value returned

Raises

- **[DataSpecificationSyntaxError](#page-54-0)** If there is an error in the command syntax
- **[UnimplementedDSECommandError](#page-58-0)** If the command is not implemented.

#### **execute\_logic\_op**(*cmd*)

This command performs a logical operation.

Implements *LOGIC* OP

**Parameters**  $\text{cmd}(int)$  $\text{cmd}(int)$  $\text{cmd}(int)$  **– the command which triggered the function call** 

Returns No value returned

Raises

- **[DataSpecificationSyntaxError](#page-54-0)** If there is an error in the command syntax
- **[UnimplementedDSECommandError](#page-58-0)** If the command is not implemented.

**execute\_loop**(*cmd*)

This command starts a loop.

Implements [LOOP](#page-39-16)

**Parameters cmd** ( $int$ ) – the command which triggered the function call

Returns No value returned

Raises

- **[DataSpecificationSyntaxError](#page-54-0)** If there is an error in the command syntax
- **[UnimplementedDSECommandError](#page-58-0)** If the command is not implemented.

#### **execute\_mv**(*cmd*)

This command moves an immediate value to a register or copies the value of a register to another register.

Implements [MV](#page-39-17)

**Parameters cmd**  $(int)$  $(int)$  $(int)$  – the command which triggered the function call

Returns No value returned

Raises

- **[DataSpecificationSyntaxError](#page-54-0)** If there is an error in the command syntax
- **[UnimplementedDSECommandError](#page-58-0)** If the command is not implemented.

#### **execute\_nop**(*cmd*)

This command executes no operation.

Implements [NOP](#page-39-18)

**Parameters**  $\text{cmd}(int)$  $\text{cmd}(int)$  $\text{cmd}(int)$  **– the command which triggered the function call** 

Returns No value returned

Return type [None](https://docs.python.org/3.8/library/constants.html#None)

Raises **[DataSpecificationSyntaxError](#page-54-0)** – If there is an error in the command syntax

# **execute\_print\_struct**(*cmd*)

This command prints a structure to the log.

Implements [PRINT\\_STRUCT](#page-39-19)

**Parameters cmd** ( $int$ ) – the command which triggered the function call

Returns No value returned

Raises

- **[DataSpecificationSyntaxError](#page-54-0)** If there is an error in the command syntax
- **[UnimplementedDSECommandError](#page-58-0)** If the command is not implemented.

#### **execute\_print\_txt**(*cmd*)

This command prints a short string to the log.

Implements [PRINT\\_TXT](#page-39-20)

**Parameters**  $\text{cmd}(int)$  $\text{cmd}(int)$  $\text{cmd}(int)$  **– the command which triggered the function call** 

Returns No value returned

Raises

- **[DataSpecificationSyntaxError](#page-54-0)** If there is an error in the command syntax
- **[UnimplementedDSECommandError](#page-58-0)** If the command is not implemented.

## **execute\_print\_val**(*cmd*)

This command prints a value to the log.

Implements [PRINT\\_VAL](#page-39-21)

**Parameters**  $\text{cmd}(int)$  $\text{cmd}(int)$  $\text{cmd}(int)$  **– the command which triggered the function call** 

Returns No value returned

Raises

- **[DataSpecificationSyntaxError](#page-54-0)** If there is an error in the command syntax
- **[UnimplementedDSECommandError](#page-58-0)** If the command is not implemented.

#### **execute\_random\_dist**(*cmd*)

This command defines a random disribution.

Implements [DECLARE\\_RANDOM\\_DIST](#page-39-22)

**Parameters**  $\text{cmd}(int)$  $\text{cmd}(int)$  $\text{cmd}(int)$  **– the command which triggered the function call** 

Returns No value returned

Raises

- **[DataSpecificationSyntaxError](#page-54-0)** If there is an error in the command syntax
- **[UnimplementedDSECommandError](#page-58-0)** If the command is not implemented.

#### **execute\_read**(*cmd*)

This command reads a word from memory.

Implements [READ](#page-39-23)

**Parameters**  $\text{cmd}(int)$  $\text{cmd}(int)$  $\text{cmd}(int)$  **– the command which triggered the function call** 

Returns No value returned

Raises

- **[DataSpecificationSyntaxError](#page-54-0)** If there is an error in the command syntax
- **[UnimplementedDSECommandError](#page-58-0)** If the command is not implemented.

#### **execute\_read\_param**(*cmd*)

This command extracts an element from a structure.

Implements [READ\\_PARAM](#page-39-24)

**Parameters**  $\text{cmd}(int)$  $\text{cmd}(int)$  $\text{cmd}(int)$  **– the command which triggered the function call** 

Returns No value returned

Raises

- **[DataSpecificationSyntaxError](#page-54-0)** If there is an error in the command syntax
- **[UnimplementedDSECommandError](#page-58-0)** If the command is not implemented.

### **execute\_reformat**(*cmd*)

This command is never generated!

Implements [REFORMAT](#page-39-25)

**Parameters**  $\text{cmd}(int)$  $\text{cmd}(int)$  $\text{cmd}(int)$  **– the command which triggered the function call** 

Returns No value returned

Raises

- **[DataSpecificationSyntaxError](#page-54-0)** If there is an error in the command syntax
- **[UnimplementedDSECommandError](#page-58-0)** If the command is not implemented.

# **execute\_reserve**(*cmd*)

This command reserves a region and assigns some memory space to it.

Implements [RESERVE](#page-39-26)

**Parameters cmd** ( $int$ ) – the command which triggered the function call

Returns No value returned

Raises

• **[DataSpecificationSyntaxError](#page-54-0)** – If there is an error in the command syntax

• **[UnimplementedDSECommandError](#page-58-0)** – If the command is not implemented.

#### **execute\_reset\_wr\_ptr**(*cmd*)

This command resets the current write pointer to the beginning of the memory region.

**Parameters**  $\text{cmd}(int)$  $\text{cmd}(int)$  $\text{cmd}(int)$  **– the command which triggered the function call** 

Returns No value returned

Raises

- **[DataSpecificationSyntaxError](#page-54-0)** If there is an error in the command syntax
- **[UnimplementedDSECommandError](#page-58-0)** If the command is not implemented.

#### **execute\_set\_wr\_ptr**(*cmd*)

This command sets the current write pointer.

Implements [SET\\_WR\\_PTR](#page-39-27)

**Parameters cmd** ( $int$ ) – the command which triggered the function call

Returns No value returned

Raises

- **[DataSpecificationSyntaxError](#page-54-0)** If there is an error in the command syntax
- **[UnimplementedDSECommandError](#page-58-0)** If the command is not implemented.

# **execute\_start\_constructor**(*cmd*)

This command starts the definition of a function.

Implements [START\\_CONSTRUCTOR](#page-39-28)

**Parameters**  $\text{cmd}(int)$  $\text{cmd}(int)$  $\text{cmd}(int)$  **– the command which triggered the function call** 

Returns No value returned

### Raises

- **[DataSpecificationSyntaxError](#page-54-0)** If there is an error in the command syntax
- **[UnimplementedDSECommandError](#page-58-0)** If the command is not implemented.

#### **execute\_start\_struct**(*cmd*)

This command starts to define a structure.

Implements [START\\_STRUCT](#page-39-29)

**Parameters**  $\text{cmd}(int)$  $\text{cmd}(int)$  $\text{cmd}(int)$  **– the command which triggered the function call** 

Returns No value returned

Raises

- **[DataSpecificationSyntaxError](#page-54-0)** If there is an error in the command syntax
- **[UnimplementedDSECommandError](#page-58-0)** If the command is not implemented.

# **execute\_struct\_elem**(*cmd*)

This command adds an element to a structure.

Implements [STRUCT\\_ELEM](#page-39-30)

**Parameters**  $\text{cmd}(int)$  $\text{cmd}(int)$  $\text{cmd}(int)$  **– the command which triggered the function call** 

Returns No value returned

Raises

- **[DataSpecificationSyntaxError](#page-54-0)** If there is an error in the command syntax
- **[UnimplementedDSECommandError](#page-58-0)** If the command is not implemented.

# **execute\_switch\_focus**(*cmd*)

This command switches the focus to the desired, already allocated, memory region.

Implements [SWITCH\\_FOCUS](#page-39-31)

**Parameters**  $\text{cmd}(int)$  $\text{cmd}(int)$  $\text{cmd}(int)$  **– the command which triggered the function call** 

Returns No value returned

Raises

- **[DataSpecificationSyntaxError](#page-54-0)** If there is an error in the command syntax
- **[UnimplementedDSECommandError](#page-58-0)** If the command is not implemented.

# **execute\_write**(*cmd*)

This command writes the given value in the specified region a number of times as identified by either a value in the command or a register value.

Implements [WRITE](#page-40-0)

**Parameters**  $\text{cmd}(int)$  $\text{cmd}(int)$  $\text{cmd}(int)$  **– the command which triggered the function call** 

Returns No value returned

Raises

- **[DataSpecificationSyntaxError](#page-54-0)** If there is an error in the command syntax
- **[UnimplementedDSECommandError](#page-58-0)** If the command is not implemented.

#### **execute\_write\_array**(*cmd*)

This command writes an array of values in the specified region.

Implements [WRITE\\_ARRAY](#page-40-1)

**Parameters**  $\text{cmd}(int)$  $\text{cmd}(int)$  $\text{cmd}(int)$  **– the command which triggered the function call** 

Returns No value returned

Raises

- **[DataSpecificationSyntaxError](#page-54-0)** If there is an error in the command syntax
- **[UnimplementedDSECommandError](#page-58-0)** If the command is not implemented.

#### **execute\_write\_param**(*cmd*)

This command handles a single element of a structure.

Implements [WRITE\\_PARAM](#page-40-2)

**Parameters**  $\text{cmd}(int)$  $\text{cmd}(int)$  $\text{cmd}(int)$  **– the command which triggered the function call** 

Returns No value returned

Raises

- **[DataSpecificationSyntaxError](#page-54-0)** If there is an error in the command syntax
- **[UnimplementedDSECommandError](#page-58-0)** If the command is not implemented.

### **execute\_write\_param\_component**(*cmd*)

This command is never generated!

Implements [WRITE\\_PARAM\\_COMPONENT](#page-40-3)

**Parameters**  $\text{cmd}(int)$  $\text{cmd}(int)$  $\text{cmd}(int)$  **– the command which triggered the function call** 

Returns No value returned

Raises

- **[DataSpecificationSyntaxError](#page-54-0)** If there is an error in the command syntax
- **[UnimplementedDSECommandError](#page-58-0)** If the command is not implemented.

# **execute\_write\_struct**(*cmd*)

This command writes a structure to memory.

Implements [WRITE\\_STRUCT](#page-40-4)

**Parameters**  $\text{cmd}(int)$  $\text{cmd}(int)$  $\text{cmd}(int)$  **– the command which triggered the function call** 

Returns No value returned

Raises

- **[DataSpecificationSyntaxError](#page-54-0)** If there is an error in the command syntax
- **[UnimplementedDSECommandError](#page-58-0)** If the command is not implemented.

# **4.1.1.2 Submodules**

# **4.1.1.3 data\_specification.constants module**

Constants used by the Data Structure Generator (DSG) and the Specification Executor.

```
data_specification.constants.APPDATA_MAGIC_NUM = 2903706326
    Application data magic number.
data_specification.constants.APP_PTR_TABLE_BYTE_SIZE = 72
    Size of data spec pointer table produced by DSE, in bytes.
data_specification.constants.APP_PTR_TABLE_HEADER_BYTE_SIZE = 8
    Size of header of data spec pointer table produced by DSE, in bytes.
data_specification.constants.DSE_VERSION = 65536
    Version of the file produced by the DSE.
```
- data\_specification.constants.**DSG\_MAGIC\_NUM = 1534894462** Data spec magic number.
- data\_specification.constants.**MAX\_CONSTRUCTORS = 16** Maximum number of functions in DSG virtual machine.

```
data_specification.constants.MAX_MEM_REGIONS = 16
    Maximum number of memory regions in DSG virtual machine.
```
- data specification.constants. MAX PACKSPEC SLOTS = 16 Maximum number of packing specification slots in DSG virtual machine.
- data specification.constants.**MAX PARAM LISTS = 16** Maximum number of parameter lists in DSG virtual machine.
- data specification.constants. MAX RANDOM DISTS = 16 Maximum number of random distributions in DSG virtual machine.
- data specification.constants.**MAX REGISTERS = 16** Maximum number of registers in DSG virtual machine.
- data\_specification.constants.**MAX\_RNGS = 16** Maximum number of random number generators in DSG virtual machine.
- data\_specification.constants.**MAX\_STRUCT\_ELEMENTS = 255** Maximum number of structure elements in DSG virtual machine.
- data\_specification.constants.**MAX\_STRUCT\_SLOTS = 16** Maximum number of structure slots in DSG virtual machine.

# **4.1.1.4 data\_specification.exceptions module**

<span id="page-54-1"></span>**exception** data\_specification.exceptions.**DataSpecificationException** Bases: [Exception](https://docs.python.org/3.8/library/exceptions.html#Exception)

A general purpose exception indicating that something went wrong when interacting with a Data Specification

<span id="page-54-0"></span>**exception** data\_specification.exceptions.**DataSpecificationSyntaxError** Bases: data specification.exceptions.DataSpecificationException

An exception which occurs when a command read from the data specification file shows an inconsistency in the binary content.

<span id="page-54-3"></span>**exception** data\_specification.exceptions.**DataUndefinedWriterException** Bases: [Exception](https://docs.python.org/3.8/library/exceptions.html#Exception)

An exception that indicates that the file data writer has not been initialised

<span id="page-54-4"></span>**exception** data\_specification.exceptions.**DuplicateParameterException**(*command*,

*parameters*)

Bases: data specification.exceptions.DataSpecificationException

And exception that indicates that a command has been called with a duplicate parameter, which shouldn't be allowed.

Parameters

- **command**  $(int)$  $(int)$  $(int)$  The command called with duplicate parameters
- **parameters**  $(llist)$  $(llist)$  $(llist)$  The parameters used to call the function

<span id="page-54-2"></span>**exception** data\_specification.exceptions.**ExecuteBreakInstruction**(*address*,

*filename*) Bases: [data\\_specification.exceptions.DataSpecificationException](#page-54-1)

An exception which occurs when a BREAK instruction is found in the data specification.

#### **Parameters**

• **address** ([int](https://docs.python.org/3.8/library/functions.html#int)) – address of the data specification being executed at the time of breakpoint

• **filename**  $(str)$  $(str)$  $(str)$  – file being parsed

**exception** data\_specification.exceptions.**FunctionInUseException**(*function\_id*) Bases: [data\\_specification.exceptions.DataSpecificationException](#page-54-1)

An exception that indicates that a function is already defined

**Parameters function id**  $(int)$  $(int)$  $(int)$  – The ID of the function

<span id="page-55-2"></span>**exception** data\_specification.exceptions.**InvalidCommandException**(*command*) Bases: [data\\_specification.exceptions.DataSpecificationException](#page-54-1)

An exception that indicates that the command being requested cannot be executed at this point in the specification.

**Parameters command**  $(str)$  $(str)$  $(str)$  – The command being executed

<span id="page-55-3"></span>**exception** data\_specification.exceptions.**InvalidOperationException**(*operation\_type*,

*re-*

*quested\_operation\_id*, *command*)

Bases: [data\\_specification.exceptions.DataSpecificationException](#page-54-1)

An exception that indicates that the operation of the type given type is not available.

Parameters

- **operation** type  $(str)$  $(str)$  $(str)$  The type of operation requested (i.e. arithmetic or logic)
- **requested\_operation\_id** ([int](https://docs.python.org/3.8/library/functions.html#int)) The ID of the requested operation
- **command**  $(str)$  $(str)$  $(str)$  The command being executed

<span id="page-55-4"></span>**exception** data\_specification.exceptions.**InvalidSizeException**(*type\_name*,

*type\_size*, *com-*

*mand*)

Bases: [data\\_specification.exceptions.DataSpecificationException](#page-54-1)

An exception that indicates that the size of the requested type is invalid

## **Parameters**

- **type\_name**  $(str)$  $(str)$  $(str)$  The name of the requested type
- **type\_size** ([int](https://docs.python.org/3.8/library/functions.html#int)) The size of the requested variable
- **command**  $(str)$  $(str)$  $(str)$  The command being executed

```
exception data_specification.exceptions.NestedFunctionException
    Bases: data_specification.exceptions.DataSpecificationException
```
An exception that indicates that a function is being defined within the context of another function definition

<span id="page-55-1"></span>**exception** data\_specification.exceptions.**NoMoreException**(*space\_available*,

*space\_required*, *region*)

Bases: [data\\_specification.exceptions.DataSpecificationException](#page-54-1)

An exception that indicates that there is no more space for the requested item

**Parameters** 

- **space\_available** ([int](https://docs.python.org/3.8/library/functions.html#int)) The space available in the region
- **space** required  $(int)$  $(int)$  $(int)$  The space requested by the write command

<span id="page-55-0"></span>**exception** data\_specification.exceptions.**NoRegionSelectedException**(*command*) Bases: [data\\_specification.exceptions.DataSpecificationException](#page-54-1)

An exception that indicates that a memory region has not been selected

**Parameters command**  $(str)$  $(str)$  $(str)$  – The command being executed

<span id="page-56-1"></span>**exception** data\_specification.exceptions.**NotAllocatedException**(*item\_type*,

*item\_id*, *com-*

*mand*)

Bases: [data\\_specification.exceptions.DataSpecificationException](#page-54-1)

An exception that indicates that an item is being used that has not been allocated

**Parameters** 

- **item\_type**  $(str)$  $(str)$  $(str)$  The type of the item being used
- **item\_id** ([int](https://docs.python.org/3.8/library/functions.html#int)) The ID of the item being used
- **command**  $(str)$  $(str)$  $(str)$  The command being executed

<span id="page-56-0"></span>**exception** data\_specification.exceptions.**ParameterOutOfBoundsException**(*parameter*,

*value*, *range\_min*, *range\_max*, *command*)

# Bases: [data\\_specification.exceptions.DataSpecificationException](#page-54-1)

An exception that indicates that a parameter value was outside of the allowed bounds

### **Parameters**

- **parameter**  $(str)$  $(str)$  $(str)$  The parameter that is out of bounds
- **value** ([float](https://docs.python.org/3.8/library/functions.html#float) or [int](https://docs.python.org/3.8/library/functions.html#int)) The value specified
- **range\_min** ([float](https://docs.python.org/3.8/library/functions.html#float) or [int](https://docs.python.org/3.8/library/functions.html#int)) The minimum allowed value
- **range** max ([float](https://docs.python.org/3.8/library/functions.html#float) or [int](https://docs.python.org/3.8/library/functions.html#int)) The maximum allowed value
- **command**  $(str)$  $(str)$  $(str)$  The command being executed

<span id="page-56-2"></span>**exception** data\_specification.exceptions.**RNGInUseException**(*rng\_id*) Bases: [data\\_specification.exceptions.DataSpecificationException](#page-54-1)

An exception that indicates that a random number generator is already defined

**Parameters**  $\text{rng}$  **id** ([int](https://docs.python.org/3.8/library/functions.html#int)) – The ID of the rng

**exception** data\_specification.exceptions.**RandomNumberDistributionInUseException**(*rng\_id*) Bases: [data\\_specification.exceptions.DataSpecificationException](#page-54-1)

An exception that indicates that a random number distribution is already defined

**Parameters**  $\text{rng_id}(\text{int})$  $\text{rng_id}(\text{int})$  $\text{rng_id}(\text{int})$  **– The ID of the random number distribution** 

**exception** data\_specification.exceptions.**RegionExhaustedException**(*region*, *re-*

*gion\_size*, *allocated\_size*, *command*)

Bases: [data\\_specification.exceptions.DataSpecificationException](#page-54-1)

An exception that indicates that a region has run out of memory whilst some data is being written

**Parameters** 

• **region** ([int](https://docs.python.org/3.8/library/functions.html#int)) – The region that was being written to

- **region** size  $(int)$  $(int)$  $(int)$  The originally requested size of the region that has run out of space, in bytes
- **allocated\_size** ([int](https://docs.python.org/3.8/library/functions.html#int)) The amount of the originally requested space that has already been allocated, in bytes
- **command**  $(str)$  $(str)$  $(str)$  The command being executed

**exception** data\_specification.exceptions.**RegionInUseException**(*region*, *la-*

*bel=None*)

Bases: [data\\_specification.exceptions.DataSpecificationException](#page-54-1)

An exception that indicates that a region has already been allocated

## **Parameters**

- **region** ([int](https://docs.python.org/3.8/library/functions.html#int)) The region that was already allocated
- **label** ([str](https://docs.python.org/3.8/library/stdtypes.html#str) or [None](https://docs.python.org/3.8/library/constants.html#None)) What label is known for the region

<span id="page-57-1"></span>**exception** data\_specification.exceptions.**RegionNotAllocatedException**(*region*,

*command*)

Bases: data specification.exceptions.DataSpecificationException

An exception which occurs when trying to write to an unallocated region of memory

# **Parameters**

- **region** ([int](https://docs.python.org/3.8/library/functions.html#int)) The ID of the region that was not allocated.
- **command**  $(str)$  $(str)$  $(str)$  The name of the command that was being handled.

<span id="page-57-2"></span>**exception** data\_specification.exceptions.**RegionOutOfBoundsException**(*region*, *re-*

*gion\_size*, *requested\_offset*, *command*)

```
Bases: data_specification.exceptions.DataSpecificationException
```
An exception that indicates that an offset into a region is out of bounds for that region

### Parameters

- **region** ([int](https://docs.python.org/3.8/library/functions.html#int)) The region that was being offset into
- **region\_size** ([int](https://docs.python.org/3.8/library/functions.html#int)) The originally requested size of the region in question, in bytes
- **requested\_offset** ([int](https://docs.python.org/3.8/library/functions.html#int)) The offset being requested, in bytes
- **command**  $(str)$  $(str)$  $(str)$  The command being executed

<span id="page-57-0"></span>**exception** data\_specification.exceptions.**RegionUnfilledException**(*region*, *com-*

Bases: [data\\_specification.exceptions.DataSpecificationException](#page-54-1)

An exception that indicates that a memory region is being used that was originally requested to be unfilled

#### **Parameters**

- **region**  $(int)$  $(int)$  $(int)$  The region that was requested as unfilled
- **command**  $(str)$  $(str)$  $(str)$  The command being executed

<span id="page-57-3"></span>**exception** data\_specification.exceptions.**StructureInUseException**(*structure*) Bases: [data\\_specification.exceptions.DataSpecificationException](#page-54-1)

*mand*)

An exception that indicates that a structure has already been defined

**Parameters structure** ([int](https://docs.python.org/3.8/library/functions.html#int)) – The structure that was already allocated

<span id="page-58-1"></span>**exception** data\_specification.exceptions.**TablePointerOutOfMemoryException**(*memory\_available*,

*memory\_required*)

Bases: [data\\_specification.exceptions.DataSpecificationException](#page-54-1)

An exception which occurs when building the table pointer as header of the data generated by the spec executor. This message is printed in case the memory available is not enough to contain the pointer table for each of the allocated regions.

### Parameters

- **memory\_available** ([int](https://docs.python.org/3.8/library/functions.html#int)) on-chip memory available
- **memory** required  $(int)$  $(int)$  $(int)$  on-chip memory required to complete the execution of the specification file

**exception** data\_specification.exceptions.**TypeMismatchException**(*command*) Bases: [data\\_specification.exceptions.DataSpecificationException](#page-54-1)

An exception that indicates that a type mismatch has occurred

**Parameters command**  $(str)$  $(str)$  $(str)$  – The command that generated the exception

<span id="page-58-0"></span>**exception** data\_specification.exceptions.**UnimplementedDSECommandError**(*command*) Bases: [data\\_specification.exceptions.DataSpecificationException](#page-54-1)

An exception which occurs when trying to execute an unimplemented command

**Parameters command** ( $s t r$ ) – Command attempted to be executed by the DSE

**exception** data\_specification.exceptions.**UnimplementedDSGCommandError**(*command*) Bases: [data\\_specification.exceptions.DataSpecificationException](#page-54-1)

An exception which occurs when trying to write an unimplemented command

**Parameters command** ( $s \, t \, r$ ) – Command attempted to be generated by the DSG

**exception** data\_specification.exceptions.**UnknownConditionException**(*condition\_id*,

Bases: [data\\_specification.exceptions.DataSpecificationException](#page-54-1)

And exception which is triggered in case the condition in an IF test does not exist in the list of possible conditions

# Parameters

- **condition\_id** ([int](https://docs.python.org/3.8/library/functions.html#int)) ID of the condition being requested
- **command**  $(str)$  $(str)$  $(str)$  The command being executed

<span id="page-58-3"></span>**exception** data\_specification.exceptions.**UnknownTypeException**(*type\_id*, *com-*

*mand*)

*command*)

Bases: [data\\_specification.exceptions.DataSpecificationException](#page-54-1)

An exception that indicates that the value of the requested type is unknown

# <span id="page-58-2"></span>Parameters

- **type\_id** ([int](https://docs.python.org/3.8/library/functions.html#int)) The ID of the requested type
- **command**  $(str)$  $(str)$  $(str)$  The command being executed

**exception** data\_specification.exceptions.**UnknownTypeLengthException**(*data\_length*, *command*) Bases: [data\\_specification.exceptions.DataSpecificationException](#page-54-1) An exception that indicates that the value of the requested type is unknown **Parameters** • **data\_length** ([int](https://docs.python.org/3.8/library/functions.html#int)) – the length of the requested type • **command**  $(str)$  $(str)$  $(str)$  – The command being executed

<span id="page-59-0"></span>**exception** data\_specification.exceptions.**WrongParameterNumberException**(*function\_id*,

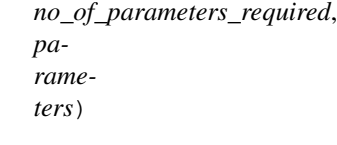

Bases: [data\\_specification.exceptions.DataSpecificationException](#page-54-1)

An exception that indicates that a function has been called with a wrong number of parameters.

### **Parameters**

- **function**  $id(int)$  $id(int)$  $id(int)$  The ID of the function
- **parameters**  $(llist)$  $(llist)$  $(llist)$  The parameters used in the function call
- **no\_of\_parameters\_required** ([int](https://docs.python.org/3.8/library/functions.html#int)) The number of parameters required by the function

# **4.1.1.5 data\_specification.utility\_calls module**

Utility calls for interpreting bits of the DSG

data\_specification.utility\_calls.**get\_data\_spec\_and\_file\_writer\_filename**(*processor\_chip\_x*,

*processor\_chip\_y*, *processor\_id*, *hostname*, *report\_directory='TEMP'*, *write\_text\_specs=False*, *applica-* $$ 

Encapsulates the creation of the DSG writer and the file paths.

#### Parameters

- **processor\_chip\_x** ([int](https://docs.python.org/3.8/library/functions.html#int)) x-coordinate of the chip
- **processor\_chip\_y** ([int](https://docs.python.org/3.8/library/functions.html#int)) y-coordinate of the chip
- **processor\_id** ([int](https://docs.python.org/3.8/library/functions.html#int)) The processor ID
- **hostname**  $(str)$  $(str)$  $(str)$  The hostname of the SpiNNaker machine
- **report** directory  $(str)$  $(str)$  $(str)$  the directory for the reports folder
- **write\_text\_specs** ([bool](https://docs.python.org/3.8/library/functions.html#bool)) True if a textual version of the specification should be written
- **application\_run\_time\_report\_folder** ([str](https://docs.python.org/3.8/library/stdtypes.html#str)) The folder to contain the resulting specification files; if 'TEMP' then a temporary directory is used.

Returns the filename of the data writer and the data specification object

Return type [tuple\(](https://docs.python.org/3.8/library/stdtypes.html#tuple)[str,](https://docs.python.org/3.8/library/stdtypes.html#str) *[DataSpecificationGenerator](#page-64-0)*)

```
data_specification.utility_calls.get_region_base_address_offset(app_data_base_address,
```
*region*)

Find the address of the of a given region for the DSG

# **Parameters**

- **app\_data\_base\_address** ([int](https://docs.python.org/3.8/library/functions.html#int)) base address for the core
- **region** ([int](https://docs.python.org/3.8/library/functions.html#int)) the region ID we're looking for

data\_specification.utility\_calls.**get\_report\_writer**(*processor\_chip\_x*, *processor\_chip\_y*, *processor\_id*, *hostname*, *report\_directory='TEMP'*, *write\_text\_specs=False*)

Check if text reports are needed, and if so initialise the report writer to send down to DSG.

# **Parameters**

- **processor\_chip\_x** ([int](https://docs.python.org/3.8/library/functions.html#int)) x-coordinate of the chip
- **processor\_chip\_y** ([int](https://docs.python.org/3.8/library/functions.html#int)) y-coordinate of the chip
- **processor\_id** ([int](https://docs.python.org/3.8/library/functions.html#int)) The processor ID
- **hostname** ([str](https://docs.python.org/3.8/library/stdtypes.html#str)) The hostname of the SpiNNaker machine
- **report\_directory**  $(str)$  $(str)$  $(str)$  the directory for the reports folder
- **write\_text\_specs** (*[bool](https://docs.python.org/3.8/library/functions.html#bool)*) True if a textual version of the specification should be written

Returns the report\_writer\_object, or None if not reporting

Return type [FileIO](https://docs.python.org/3.8/library/io.html#io.FileIO) or [None](https://docs.python.org/3.8/library/constants.html#None)

# **4.1.1.6 Module contents**

Used to generate memory images for a SpiNNaker CPU core from a set of instructions.

The main part of this package is the *[DataSpecificationGenerator](#page-64-0)* class. This is used to generate a "Data" Specification", which can then be executed to produce a memory image. This package also handles this function if required, through the [DataSpecificationExecutor](#page-61-0) class.

# **Functional Requirements**

Creation of a Data Specification Language file which can be executed to produce a memory image.

- Any errors that can be checked during the creation of the specification should throw an exception.
- It will be impossible to detect all errors at creation time.

• There should be no assumption of where the data specification will be stored, although a default provision of a way to write the specification to a file is acceptable.

Execution of a Data Specification Language file, producing a memory image.

- This should detect any errors during execution and report them, halting the execution.
- There should be no assumption of where the data specification is read from, although a default provision of a way to read the specification from a file is acceptable.

# **Use Cases**

There are a number of use-cases of this library:

- [DataSpecificationGenerator](#page-64-0) is used to create a compressed memory image which can be expanded later, to reduce the amount of data that needs to be transferred over a slow connection.
- [DataSpecificationExecutor](#page-61-0) is used to execute a previously generated specification at the receiving end of a slow connection.

# **Main API**

<span id="page-61-0"></span>**class** data\_specification.**DataSpecificationExecutor**(*spec\_reader*, *memory\_space*) Bases: [object](https://docs.python.org/3.8/library/functions.html#object)

Used to execute a SpiNNaker data specification language file to produce a memory image.

# **Parameters**

- **spec\_reader** ([RawIOBase](https://docs.python.org/3.8/library/io.html#io.RawIOBase)) The object to read the specification language file from
- **memory\_space** ([int](https://docs.python.org/3.8/library/functions.html#int)) memory available on the destination architecture

Raises **[IOError](https://docs.python.org/3.8/library/exceptions.html#IOError)** – If a read or write fails

#### **dsef**

The executor functions themselves.

#### **execute**()

Executes the specification. This will result in a configuration of memory regions being done.

Raises

- **[IOError](https://docs.python.org/3.8/library/exceptions.html#IOError)** If a read or write fails
- **[DataSpecificationException](#page-54-1)** If there is an error when executing the specification
- **[TablePointerOutOfMemoryException](#page-58-1)** If the table pointer generated as data header exceeds the size of the available memory

#### **get\_constructed\_data\_size**()

Return the size of the data that will be written to memory.

Returns size of the data that will be written to memory

Return type [int](https://docs.python.org/3.8/library/functions.html#int)

# **get\_header**()

Get the header of the data as a numpy array.

### Return type [numpy.ndarray](https://numpy.org/doc/1.20/reference/generated/numpy.ndarray.html#numpy.ndarray)

**get\_pointer\_table**(*start\_address*)

Get the pointer table as a numpy array.

Parameters start\_address  $(int)$  $(int)$  $(int)$  – The base address of the data to be written

Return type [numpy.ndarray](https://numpy.org/doc/1.20/reference/generated/numpy.ndarray.html#numpy.ndarray)

**get\_region**(*region\_id*)

Get a region with a given ID.

Parameters **region\_id** ([int](https://docs.python.org/3.8/library/functions.html#int)) – The ID of the region to get

Returns The region, or None if the region was not allocated

Return type *[MemoryRegion](#page-86-0)* or [None](https://docs.python.org/3.8/library/constants.html#None)

#### **mem\_regions**

An enumeration of the mapping from region ID to region holder.

Return type iterable[\(tuple](https://docs.python.org/3.8/library/stdtypes.html#tuple)[\(int,](https://docs.python.org/3.8/library/functions.html#int) *[MemoryRegion](#page-86-0)* or [None\)](https://docs.python.org/3.8/library/constants.html#None))

**class** data\_specification.**DataSpecificationExecutorFunctions**(*spec\_reader*, *mem-*

*ory\_space*)

Bases: data\_specification.spi.abstract\_executor\_functions. AbstractExecutorFunctions

This class includes the function related to each of the commands of the data specification file.

Note: DSG operations not mentioned in this class will cause an error during DSE if used.

#### **Parameters**

- **spec\_reader** ([RawIOBase](https://docs.python.org/3.8/library/io.html#io.RawIOBase)) The object to read the specification language file from
- **memory\_space** ([int](https://docs.python.org/3.8/library/functions.html#int)) Memory space available for the data to be generated *per region*

### **execute\_break**(*cmd*)

This command raises an exception to stop the execution of the data spec executor (DSE).

Implements [BREAK](#page-38-3)

**Parameters**  $\text{cmd}(int)$  $\text{cmd}(int)$  $\text{cmd}(int)$  **– the command which triggered the function call** 

Returns No value returned

Raises

- **[DataSpecificationSyntaxError](#page-54-0)** If there is an error in the command syntax
- **[UnimplementedDSECommandError](#page-58-0)** If the command is not implemented.
- **[ExecuteBreakInstruction](#page-54-2)** Raises the exception to break the execution of the DSE

# **execute\_end\_spec**(*cmd*)

This command marks the end of the specification program.

Implements [END\\_SPEC](#page-39-9)

**Parameters**  $\text{cmd}(int)$  $\text{cmd}(int)$  $\text{cmd}(int)$  **– the command which triggered the function call** 

Returns A special marker to signal the end.

Raises

- **[DataSpecificationSyntaxError](#page-54-0)** If there is an error in the command syntax
- **[UnimplementedDSECommandError](#page-58-0)** If the command is not implemented.

# **execute\_mv**(*cmd*)

This command moves an immediate value to a register or copies the value of a register to another register.

Implements [MV](#page-39-17)

**Parameters cmd**  $(int)$  $(int)$  $(int)$  – the command which triggered the function call

Returns No value returned

Raises

- **[DataSpecificationSyntaxError](#page-54-0)** If there is an error in the command syntax
- **[UnimplementedDSECommandError](#page-58-0)** If the command is not implemented.

#### **execute\_reserve**(*cmd*)

This command reserves a region and assigns some memory space to it.

Implements [RESERVE](#page-39-26)

**Parameters cmd**  $(int)$  $(int)$  $(int)$  – the command which triggered the function call

Returns No value returned

Raises

- **[DataSpecificationSyntaxError](#page-54-0)** If there is an error in the command syntax
- **[UnimplementedDSECommandError](#page-58-0)** If the command is not implemented.
- **[ParameterOutOfBoundsException](#page-56-0)** If the requested size of the region is beyond the available memory space

# **execute\_set\_wr\_ptr**(*cmd*)

This command sets the current write pointer.

Implements [SET\\_WR\\_PTR](#page-39-27)

**Parameters**  $\text{cmd}(int)$  $\text{cmd}(int)$  $\text{cmd}(int)$  **– the command which triggered the function call** 

Returns No value returned

Raises

- **[DataSpecificationSyntaxError](#page-54-0)** If there is an error in the command syntax
- **[UnimplementedDSECommandError](#page-58-0)** If the command is not implemented.
- **[NoRegionSelectedException](#page-55-0)** If there is no memory region selected for the set-ptr operation

# **execute\_switch\_focus**(*cmd*)

This command switches the focus to the desired, already allocated, memory region.

Implements [SWITCH\\_FOCUS](#page-39-31)

**Parameters cmd** ( $int$ ) – the command which triggered the function call

Returns No value returned

### Raises

- **[DataSpecificationSyntaxError](#page-54-0)** If there is an error in the command syntax
- **[UnimplementedDSECommandError](#page-58-0)** If the command is not implemented.
- **[RegionUnfilledException](#page-57-0)** If the focus is being switched to a region of memory which has been declared to be kept unfilled

# **execute\_write**(*cmd*)

This command writes the given value in the specified region a number of times as identified by either a value in the command or a register value.

Implements [WRITE](#page-40-0)

**Parameters**  $\text{cmd}(int)$  $\text{cmd}(int)$  $\text{cmd}(int)$  **– the command which triggered the function call** 

Returns No value returned

# Raises

- **[DataSpecificationSyntaxError](#page-54-0)** If there is an error in the command syntax
- **[UnimplementedDSECommandError](#page-58-0)** If the command is not implemented.
- **[NoRegionSelectedException](#page-55-0)** If there is no memory region selected for the write operation
- **[RegionNotAllocatedException](#page-57-1)** If the selected region has not been allocated memory space
- **[NoMoreException](#page-55-1)** If the selected region has not enough available memory to store the required data
- **[UnknownTypeLengthException](#page-58-2)** If the data type size is not 1, 2, 4, or 8 bytes

### **execute\_write\_array**(*cmd*)

This command writes an array of values in the specified region.

Implements [WRITE\\_ARRAY](#page-40-1)

**Parameters**  $\text{cmd}(int)$  $\text{cmd}(int)$  $\text{cmd}(int)$  **– the command which triggered the function call** 

Returns No value returned

### Raises

- **[DataSpecificationSyntaxError](#page-54-0)** If there is an error in the command syntax
- **[UnimplementedDSECommandError](#page-58-0)** If the command is not implemented.
- **[NoRegionSelectedException](#page-55-0)** If there is no memory region selected for the write operation
- **[RegionNotAllocatedException](#page-57-1)** If the selected region has not been allocated memory space
- **[NoMoreException](#page-55-1)** If the selected region has not enough available memory to store the required data

### <span id="page-64-0"></span>**mem\_regions**

The collection of memory regions that can be written to.

Return type *[MemoryRegionCollection](#page-86-1)*

**class** data\_specification.**DataSpecificationGenerator**(*spec\_writer*, *report\_writer=None*)

Bases: [object](https://docs.python.org/3.8/library/functions.html#object)

Used to generate a SpiNNaker data specification language file that can be executed to produce a memory image.

Parameters

- **spec\_writer** ([RawIOBase](https://docs.python.org/3.8/library/io.html#io.RawIOBase)) The object to write the specification to
- **report\_writer** ([TextIOBase](https://docs.python.org/3.8/library/io.html#io.TextIOBase) or [None](https://docs.python.org/3.8/library/constants.html#None)) Determines if a text version of the specification is to be written and, if so, where. No report is written if this is None.

Raises **[IOError](https://docs.python.org/3.8/library/exceptions.html#IOError)** – If a write to external storage fails

**align\_write\_pointer**(*log\_block\_size*, *log\_block\_size\_is\_register=False*, *return\_register\_id=None*)

Insert command to align the write pointer against a power-of-2 block size in bytes. Zeros are inserted in the intervening space

#### Parameters

- **log\_block\_size** ([int](https://docs.python.org/3.8/library/functions.html#int))
	- If log\_block\_size\_is\_register is False, log to base 2 of the block size (e.g. The write pointer will be moved so that it is a multiple of  $2^{\log_b \text{block\_size}}$ ), between 0 and 32
	- If log\_block\_size\_is\_register is True, the ID of the register containing log to the base 2 of the block size, between 0 and 15
- **log\_block\_size\_is\_register** ([bool](https://docs.python.org/3.8/library/functions.html#bool)) Indicates if log\_block\_size is a register ID
- **return register id** ([int](https://docs.python.org/3.8/library/functions.html#int) or [None](https://docs.python.org/3.8/library/constants.html#None)) The ID of a register where the write pointer will be written to once it has been updated, between 0 and 15, or None if no such writing is to be done

# Raises

- **[DataUndefinedWriterException](#page-54-3)** If the binary specification file writer has not been initialised
- **[IOError](https://docs.python.org/3.8/library/exceptions.html#IOError)** If a write to external storage fails
- **[ParameterOutOfBoundsException](#page-56-0)**
	- If log\_block\_size\_is\_register is False, and log\_block\_size is not within the allowed range
	- If log\_block\_size\_is\_register is True and log\_block\_size is not a valid register ID
- **[RegionOutOfBoundsException](#page-57-2)** If the move of the pointer would put it outside of the current region
- **[NoRegionSelectedException](#page-55-0)** If no region has been selected

# **break\_loop**()

Insert command to break out of a loop before it has completed

### Raises

• **[DataUndefinedWriterException](#page-54-3)** – If the binary specification file writer has not been initialised

- **[IOError](https://docs.python.org/3.8/library/exceptions.html#IOError)** If a write to external storage fails
- **[InvalidCommandException](#page-55-2)** If there is no loop in operation at this point

**call\_arithmetic\_operation**(*register\_id*, *operand\_1*, *operation*, *operand\_2*, *signed*,

*operand\_1\_is\_register=False*, *operand\_2\_is\_register=False*) Insert command to perform an arithmetic operation on two signed or unsigned values and store the result in a register

### Parameters

- **register\_id** ([int](https://docs.python.org/3.8/library/functions.html#int)) The ID of the register to store the result in
- operand  $1(int)$  $1(int)$  $1(int)$ 
	- If operand\_1\_is\_register is True, the ID of a register where the first operand can be found, between 0 and 15
	- If operand\_1\_is\_register is False, a 32-bit value
- **operation** ([ArithmeticOperation](#page-38-4)) The operation to perform
- operand  $2$   $(int)$  $(int)$  $(int)$ 
	- $-$  If operand 2 is register is True, the ID of a register where the second operand can be found, between 0 and 15
	- If operand\_2\_is\_register is False, a 32-bit value
- **signed** ([bool](https://docs.python.org/3.8/library/functions.html#bool)) Indicates if the values should be considered signed
- **operand 1 is register** ([bool](https://docs.python.org/3.8/library/functions.html#bool)) Indicates if operand 1 is a register ID
- **operand\_2\_is\_register** ([bool](https://docs.python.org/3.8/library/functions.html#bool)) Indicates if operand\_2 is a register ID

### Raises

- **[DataUndefinedWriterException](#page-54-3)** If the binary specification file writer has not been initialised
- **[IOError](https://docs.python.org/3.8/library/exceptions.html#IOError)** If a write to external storage fails
- **[ParameterOutOfBoundsException](#page-56-0)**
	- If register\_id is not a valid register ID
	- If operand\_1\_is\_register is True and operand\_1 is not a valid register ID
	- If operand\_2\_is\_register is True and operand\_2 is not a valid register ID
- **[InvalidOperationException](#page-55-3)** If operation is not a known operation

# **call\_function**(*function\_id*, *structure\_ids*)

Insert command to call a function

### Parameters

- **function\_id** ([int](https://docs.python.org/3.8/library/functions.html#int)) The ID of a previously defined function, between 0 and 31
- **structure\_ids** (*[list](https://docs.python.org/3.8/library/stdtypes.html#list)[\(int\)](https://docs.python.org/3.8/library/functions.html#int)*) A list of structure IDs that will be passed into the function, each between 0 and 15

### Raises

• **[DataUndefinedWriterException](#page-54-3)** – If the binary specification file writer has not been initialised

- **[IOError](https://docs.python.org/3.8/library/exceptions.html#IOError)** If a write to external storage fails
- **[ParameterOutOfBoundsException](#page-56-0)**
	- If the function ID is not valid
	- If any of the structure IDs are not valid
- **[NotAllocatedException](#page-56-1)**
	- If a function has not been defined with the given ID
	- If no structure has been defined with one of the IDs in structure\_ids
- **[WrongParameterNumberException](#page-59-0)** If a function is called with a wrong number of parameters
- **[DuplicateParameterException](#page-54-4)** If a function is called with duplicate parameters

### **call\_random\_distribution**(*distribution\_id*, *register\_id*)

Insert command to get the next random number from a random distribution, placing the result in a register to be used in a future call

#### **Parameters**

- **distribution\_id** ([int](https://docs.python.org/3.8/library/functions.html#int)) The ID of the random distribution to call between 0 and 63
- **register** id  $(int)$  $(int)$  $(int)$  The ID of the register to store the result in between 0 and 15

# Raises

- **[DataUndefinedWriterException](#page-54-3)** If the binary specification file writer has not been initialised
- **[IOError](https://docs.python.org/3.8/library/exceptions.html#IOError)** If a write to external storage fails
- **[NotAllocatedException](#page-56-1)** If the random distribution ID was not previously declared
- **[ParameterOutOfBoundsException](#page-56-0)** If the distribution\_id or register\_id specified was out of range

#### **comment**(*comment*)

Write a comment to the text version of the specification. Note that this is ignored by the binary file

**Parameters** comment  $(str)$  $(str)$  $(str)$  – The comment to write

# Raises

- **[DataUndefinedWriterException](#page-54-3)** If the binary specification file writer has not been initialised
- **[IOError](https://docs.python.org/3.8/library/exceptions.html#IOError)** If a write to external storage fails

# **copy\_structure**(*source\_structure\_id*, *destination\_structure\_id*, *source\_id\_is\_register=False*, *desti-*

# *nation\_id\_is\_register=False*)

Insert command to copy a structure, possibly overwriting another structure

### **Parameters**

- **source\_structure\_id** ([int](https://docs.python.org/3.8/library/functions.html#int))
	- If source\_id\_is\_register is True, the ID of the register holding the source structure ID, between 0 and 15
- Otherwise, the ID of the source structure, between 0 and 15
- destination structure id([int](https://docs.python.org/3.8/library/functions.html#int)) -
	- If destination\_id\_is\_register is True, the ID of the register holding the destination structure ID, between 0 and 15
	- If destination\_id\_is\_register is False, the ID of the destination structure, between 0 and 15
- **source\_id\_is\_register** ([bool](https://docs.python.org/3.8/library/functions.html#bool)) Indicates if source\_structure\_id is a register ID
- **destination\_id\_is\_register** ([bool](https://docs.python.org/3.8/library/functions.html#bool)) Indicates if destination\_structure\_id is a register ID

#### Raises

- **[DataUndefinedWriterException](#page-54-3)** If the binary specification file writer has not been initialised
- **[IOError](https://docs.python.org/3.8/library/exceptions.html#IOError)** If a write to external storage fails
- **[ParameterOutOfBoundsException](#page-56-0)**
	- If source\_id\_is\_register is True and source\_structure\_id is not a valid register ID
	- If destination id is register is True and destination structure id is not a valid register ID
	- If source\_id\_is\_register is False and source\_structure\_id is not a valid structure ID
	- If destination\_id\_is\_register is False and destination\_structure\_id is not a valid structure ID
- **[NotAllocatedException](#page-56-1)**
	- If no structure with ID source\_structure\_id has been allocated

**copy\_structure\_parameter**(*source\_structure\_id*, *source\_parameter\_index*, *destination\_id*, *destination\_parameter\_index=None*, *destination\_is\_register=False*) Insert command to copy the value of a parameter from one structure to another.

#### Parameters

- **source** structure id ([int](https://docs.python.org/3.8/library/functions.html#int)) The ID of the source structure, between 0 and 15
- **source\_parameter\_index** ([int](https://docs.python.org/3.8/library/functions.html#int)) The index of the parameter in the source structure
- **destination id** ([int](https://docs.python.org/3.8/library/functions.html#int)) The ID of the destination structure, or the ID of the destination register, between 0 and 15
- **destination\_parameter\_index** ([int](https://docs.python.org/3.8/library/functions.html#int)) The index of the parameter in the destination structure. Ignored when writing to a register.
- destination\_is\_register ([bool](https://docs.python.org/3.8/library/functions.html#bool)) Indicates whether the destination is a structure or a register.

### Raises

• **[DataUndefinedWriterException](#page-54-3)** – If the binary specification file writer has not been initialised

- **[IOError](https://docs.python.org/3.8/library/exceptions.html#IOError)** If a write to external storage fails
- **[ParameterOutOfBoundsException](#page-56-0)**
	- If source\_structure\_id is not a valid structure ID
	- If destination\_id is not a valid structure ID
	- If source\_parameter\_index is not a valid parameter index in the source structure
	- If destination\_parameter\_index is not a valid parameter index in the destination structure
- **[NotAllocatedException](#page-56-1)**
	- If no structure with ID destination\_id has been allocated
	- If no structure with ID source\_structure\_id has been allocated

### **create\_cmd**(*data*, *data\_type=<DataType.UINT32: 2>*)

Creates command to write a value to the current write pointer, causing the write pointer to move on by the number of bytes required to represent the data type. The data is passed as a parameter to this function.

Note: This does not actually insert the WRITE command in the spec; that is done by  $write\_cmd()$ .

### Parameters

- **data** ([int](https://docs.python.org/3.8/library/functions.html#int) or [float](https://docs.python.org/3.8/library/functions.html#float)) the data to write.
- **data\_type** ([DataType](#page-40-5)) the type to convert data to

Returns cmd\_word\_list (binary data to be added to the binary data specification file), and cmd\_string (string describing the command to be added to the report for the data specification file)

Return type [tuple\(](https://docs.python.org/3.8/library/stdtypes.html#tuple)[bytearray,](https://docs.python.org/3.8/library/stdtypes.html#bytearray) [str\)](https://docs.python.org/3.8/library/stdtypes.html#str)

#### Raises

- **[ParameterOutOfBoundsException](#page-56-0)**
	- If data\_type is an integer type, and data has a fractional part
	- If data would overflow the data type
- **[UnknownTypeException](#page-58-3)** If the data type is not known
- **[InvalidSizeException](#page-55-4)** If the data size is invalid

#### **current\_region**

The ID of the current DSG region we're writing to. If not yet writing to any region, None.

### Return type [int](https://docs.python.org/3.8/library/functions.html#int) or [None](https://docs.python.org/3.8/library/constants.html#None)

**declare\_random\_number\_generator**(*rng\_id*, *rng\_type*, *seed*)

Insert command to declare a random number generator

# Parameters

- **rng\_id** (*[int](https://docs.python.org/3.8/library/functions.html#int)*) The ID of the random number generator
- **rng type** ([RandomNumberGenerator](#page-43-0)) The type of the random number generator

• **seed**  $(int)$  $(int)$  $(int)$  – The seed of the random number generator  $\geq 0$ 

### Raises

- **[DataUndefinedWriterException](#page-54-3)** If the binary specification file writer has not been initialised
- **[IOError](https://docs.python.org/3.8/library/exceptions.html#IOError)** If a write to external storage fails
- **[UnknownTypeException](#page-58-3)** If the rng\_type is not one of the allowed values
- **[ParameterOutOfBoundsException](#page-56-0)**
	- If the seed is too big or too small
	- If the rng\_id is not in the allowed range
- **[RNGInUseException](#page-56-2)** If the random number generator with the given ID has already been defined

**declare\_uniform\_random\_distribution**(*distribution\_id*, *structure\_id*, *rng\_id*, *min\_value*, *max\_value*)

Insert commands to declare a uniform random distribution

### **Parameters**

- **distribution** id ([int](https://docs.python.org/3.8/library/functions.html#int)) ID of the distribution being set up
- **structure\_id** (*[int](https://docs.python.org/3.8/library/functions.html#int)*) ID of an empty structure slot to fill with the uniform random distribution data
- **rng\_id**  $(int)$  $(int)$  $(int)$  The ID of the random number generator, between 0 and 15
- **min\_value** ( $f$ loat) The minimum value that should be returned from the distribution between -32768.0 and max\_value
- **max\_value** (*[float](https://docs.python.org/3.8/library/functions.html#float)*) The maximum value that should be returned from the distribution between min\_value and 32767.9999847

### Raises

- **[DataUndefinedWriterException](#page-54-3)** If the binary specification file writer has not been initialised
- **[IOError](https://docs.python.org/3.8/library/exceptions.html#IOError)** If a write to external storage fails
- **[NoMoreException](#page-55-1)** If there is no more space for a new random distribution
- *[NotAllocatedException](#page-56-1)* If the requested rng id has not been allocated
- **[ParameterOutOfBoundsException](#page-56-0)** If rng\_id, structure\_id, min\_value or max\_value is out of range
- **[StructureInUseException](#page-57-3)** If structure structure\_id is already defined

#### **define\_break**()

Insert command to stop execution with an exception (for debugging)

# Raises

- **[DataUndefinedWriterException](#page-54-3)** If the binary specification file writer has not been initialised
- **[IOError](https://docs.python.org/3.8/library/exceptions.html#IOError)** If a write to external storage fails

# **define\_structure**(*structure\_id*, *parameters*)

Insert commands to define a data structure

### Parameters

- **structure\_id** (*[int](https://docs.python.org/3.8/library/functions.html#int)*) the ID of the structure to create, between 0 and 15
- **parameters** ([list](https://docs.python.org/3.8/library/stdtypes.html#list)[\(tuple](https://docs.python.org/3.8/library/stdtypes.html#tuple)[\(str,](https://docs.python.org/3.8/library/stdtypes.html#str) [DataType](#page-40-5), [float\)](https://docs.python.org/3.8/library/functions.html#float))) A list of between 1 and 255 tuples of *(label, data\_type, value)* where:
	- *label* is the label of the element (for debugging)
	- *data\_type* is the data type of the element
	- *value* is the value of the element, or None if no value is to be assigned

# Raises

- **[DataUndefinedWriterException](#page-54-3)** If the binary specification file writer has not been initialised
- **[IOError](https://docs.python.org/3.8/library/exceptions.html#IOError)** If a write to external storage fails
- **[NoMoreException](#page-55-1)** If there are no more spaces for new structures
- **[ParameterOutOfBoundsException](#page-56-0)**
	- If there are an incorrect number of parameters
	- If the size of one of the tuples is incorrect
	- $-$  If one of the values to be assigned has an integer data\_type but has a fractional part
	- If one of the values to be assigned would overflow its data\_type
- **[UnknownTypeException](#page-58-3)** If one of the data types in the structure is unknown

# **else\_conditional**()

Insert command for the else of an if. . . then. . . else construct. If the condition of the conditional evaluates to false, the statements up between the conditional and the insertion of this "else" are skipped, and the statements from this point until the end of the conditional are executed.

### Raises

- **[DataUndefinedWriterException](#page-54-3)** If the binary specification file writer has not been initialised
- **[IOError](https://docs.python.org/3.8/library/exceptions.html#IOError)** If a write to external storage fails
- **[InvalidCommandException](#page-55-2)** If there is no conditional in operation at this point

### **end\_conditional**()

Insert command to mark the end of an if. . . then. . . else construct

### Raises

- **[DataUndefinedWriterException](#page-54-3)** If the binary specification file writer has not been initialised
- **[IOError](https://docs.python.org/3.8/library/exceptions.html#IOError)** If a write to external storage fails
- **[InvalidCommandException](#page-55-2)** If there is no conditional in operation at this point

# **end\_function**()

Insert command to mark the end of a function definition

Raises **[InvalidCommandException](#page-55-2)** – If there is no function being defined at this point
#### <span id="page-72-0"></span>**end\_loop**()

Insert command to indicate that this is the end of the loop. Commands between the start of the loop and this command will be repeated.

#### Raises

- **[DataUndefinedWriterException](#page-54-0)** If the binary specification file writer has not been initialised
- **[IOError](https://docs.python.org/3.8/library/exceptions.html#IOError)** If a write to external storage fails
- **[InvalidCommandException](#page-55-0)** If there is no loop in operation at this point

#### **end\_specification**(*close\_writer=True*)

Insert a command to indicate that the specification has finished and finish writing

```
Parameters close_writerbool) – Indicates whether to close the underlying writer(s)
```
Raises

- **[DataUndefinedWriterException](#page-54-0)** If the binary specification file writer has not been initialised
- **[IOError](https://docs.python.org/3.8/library/exceptions.html#IOError)** If a write to external storage fails

#### **free\_memory\_region**(*region*)

Insert command to free a previously reserved memory region

**Parameters region** ([int](https://docs.python.org/3.8/library/functions.html#int)) – The number of the region to free, from 0 to 15

#### Raises

- **[DataUndefinedWriterException](#page-54-0)** If the binary specification file writer has not been initialised
- **[IOError](https://docs.python.org/3.8/library/exceptions.html#IOError)** If a write to external storage fails
- **[NotAllocatedException](#page-56-0)** If the region was not reserved
- **[ParameterOutOfBoundsException](#page-56-1)** If the region requested was out of the allowed range

**get\_structure\_value**(*destination\_id*, *structure\_id*, *parameter\_index*, *parameter\_index\_is\_register=False*)

Insert command to get a value from a structure. The value is copied in a register.

#### **Parameters**

- **destination\_id** ([int](https://docs.python.org/3.8/library/functions.html#int)) The ID of the destination register
- **structure\_id** ([int](https://docs.python.org/3.8/library/functions.html#int)) The ID of the source structure
- **parameter\_index** ([int](https://docs.python.org/3.8/library/functions.html#int)) The ID of the parameter/element to copy
- **parameter\_index\_is\_register** ([bool](https://docs.python.org/3.8/library/functions.html#bool)) True if parameter\_index is a register ID containing the ID of the parameter/element to copy

- **[DataUndefinedWriterException](#page-54-0)** If the binary specification file writer has not been initialised
- **[IOError](https://docs.python.org/3.8/library/exceptions.html#IOError)** If a write to external storage fails
- **[ParameterOutOfBoundsException](#page-56-1)**
	- If structure\_id is not in the allowed range
- <span id="page-73-0"></span>– If parameter\_index is larger than the number of parameters declared in the original structure
- If destination\_id is not the ID of a valid register
- If parameter\_index\_is\_register is True and parameter\_index is not a valid register ID
- **[NotAllocatedException](#page-56-0)** If the structure requested has not been declared

**logical\_and**(*register\_id*, *operand\_1*, *operand\_2*, *operand\_1\_is\_register=False*, *operand\_2\_is\_register=False*)

Insert command to perform a logical AND operation.

#### Parameters

- **register\_id** ([int](https://docs.python.org/3.8/library/functions.html#int)) The ID of the register to store the result in
- $operand_1(int)$  $operand_1(int)$  $operand_1(int)$ 
	- If operand\_1\_is\_register is True, the ID of a register where the first operand can be found, between 0 and 15
	- If operand\_1\_is\_register is False, a 32-bit value
- operand  $2(int) 2(int) 2(int) -$ 
	- If operand\_2\_is\_register is True, the ID of a register where the second operand can be found. between 0 and 15
	- If operand\_2\_is\_register is False, a 32-bit value
- **operand\_1\_is\_register** ([bool](https://docs.python.org/3.8/library/functions.html#bool)) Indicates if operand\_1 is a register ID
- **operand\_2\_is\_register** (*[bool](https://docs.python.org/3.8/library/functions.html#bool)*) Indicates if operand\_2 is a register ID

#### Raises

- **[DataUndefinedWriterException](#page-54-0)** If the binary specification file writer has not been initialised
- **[IOError](https://docs.python.org/3.8/library/exceptions.html#IOError)** If a write to external storage fails
- **[ParameterOutOfBoundsException](#page-56-1)**
	- If register\_id is not a valid register ID
	- If operand\_1\_is\_register is True and operand\_1 is not a valid register ID
	- If operand\_2\_is\_register is True and operand\_2 is not a valid register ID

**logical\_left\_shift**(*register\_id*, *operand\_1*, *operand\_2*, *operand\_1\_is\_register=False*, *operand\_2\_is\_register=False*)

Insert command to perform a logical left shift operation.

- **register\_id** ([int](https://docs.python.org/3.8/library/functions.html#int)) The ID of the register to store the result in
- **operand\_1** ([int](https://docs.python.org/3.8/library/functions.html#int))
	- If operand\_1\_is\_register is True, the ID of a register where the first operand can be found, between 0 and 15
	- If operand\_1\_is\_register is False, a 32-bit value
- <span id="page-74-0"></span>• **operand**  $2$   $(int)$  $(int)$  $(int)$  –
	- If operand\_2\_is\_register is True, the ID of a register where the second operand can be found. between 0 and 15
	- If operand\_2\_is\_register is False, a 32-bit value
- **operand\_1\_is\_register** ([bool](https://docs.python.org/3.8/library/functions.html#bool)) Indicates if operand\_1 is a register ID
- **operand\_2\_is\_register** ([bool](https://docs.python.org/3.8/library/functions.html#bool)) Indicates if operand\_2 is a register ID

- **[DataUndefinedWriterException](#page-54-0)** If the binary specification file writer has not been initialised
- **[IOError](https://docs.python.org/3.8/library/exceptions.html#IOError)** If a write to external storage fails
- **[ParameterOutOfBoundsException](#page-56-1)**
	- If register\_id is not a valid register ID
	- If operand\_1\_is\_register is True and operand\_1 is not a valid register ID
	- If operand\_2\_is\_register is True and operand\_2 is not a valid register ID

**logical\_not**(*register\_id*, *operand*, *operand\_is\_register=False*)

Insert command to perform a logical not operation.

#### Parameters

- **register\_id** ([int](https://docs.python.org/3.8/library/functions.html#int)) The ID of the register to store the result in
- **operand** ([int](https://docs.python.org/3.8/library/functions.html#int))
	- If operand\_is\_register is True, the ID of a register where the first operand can be found, between 0 and 15
	- If operand\_is\_register is False, a 32-bit value
- **operand\_is\_register** ([bool](https://docs.python.org/3.8/library/functions.html#bool)) Indicates if operand is a register ID

#### Raises

- **[DataUndefinedWriterException](#page-54-0)** If the binary specification file writer has not been initialised
- **[IOError](https://docs.python.org/3.8/library/exceptions.html#IOError)** If a write to external storage fails
- **[ParameterOutOfBoundsException](#page-56-1)**
	- If register\_id is not a valid register ID
- If operand\_is\_register is True and operand is not a valid register ID

**logical\_or**(*register\_id*, *operand\_1*, *operand\_2*, *operand\_1\_is\_register=False*, *operand\_2\_is\_register=False*) Insert command to perform a logical OR operation.

- **register\_id** ([int](https://docs.python.org/3.8/library/functions.html#int)) The ID of the register to store the result in
- operand  $1(int) 1(int) 1(int) -$ 
	- If operand\_1\_is\_register is True, the ID of a register where the first operand can be found, between 0 and 15
- <span id="page-75-0"></span>– If operand\_1\_is\_register is False, a 32-bit value
- operand  $2$   $(int)$  $(int)$  $(int)$ 
	- If operand\_2\_is\_register is True, the ID of a register where the second operand can be found. between 0 and 15
	- If operand\_2\_is\_register is False, a 32-bit value
- **operand\_1\_is\_register** ([bool](https://docs.python.org/3.8/library/functions.html#bool)) Indicates if operand\_1 is a register ID
- **operand\_2\_is\_register** ([bool](https://docs.python.org/3.8/library/functions.html#bool)) Indicates if operand\_2 is a register ID

- **[DataUndefinedWriterException](#page-54-0)** If the binary specification file writer has not been initialised
- **[IOError](https://docs.python.org/3.8/library/exceptions.html#IOError)** If a write to external storage fails
- **[ParameterOutOfBoundsException](#page-56-1)**
	- If register\_id is not a valid register ID
	- If operand\_1\_is\_register is True and operand\_1 is not a valid register ID
	- If operand\_2\_is\_register is True and operand\_2 is not a valid register ID

#### **logical\_right\_shift**(*register\_id*, *operand\_1*, *operand\_2*, *operand\_1\_is\_register=False*, *operand\_2\_is\_register=False*)

Insert command to perform a logical right shift operation.

#### Parameters

- **register\_id** ([int](https://docs.python.org/3.8/library/functions.html#int)) The ID of the register to store the result in
- $operand_1(int)$  $operand_1(int)$  $operand_1(int)$ 
	- If operand\_1\_is\_register is True, the ID of a register where the first operand can be found, between 0 and 15
	- If operand\_1\_is\_register is False, a 32-bit value
- $operand_2(int)$  $operand_2(int)$  $operand_2(int)$ 
	- If operand\_2\_is\_register is True, the ID of a register where the second operand can be found. between 0 and 15
	- If operand\_2\_is\_register is False, a 32-bit value
- **operand\_1\_is\_register** ([bool](https://docs.python.org/3.8/library/functions.html#bool)) Indicates if operand\_1 is a register ID
- **operand\_2\_is\_register** (*[bool](https://docs.python.org/3.8/library/functions.html#bool)*) Indicates if operand\_2 is a register ID

- **[DataUndefinedWriterException](#page-54-0)** If the binary specification file writer has not been initialised
- **[IOError](https://docs.python.org/3.8/library/exceptions.html#IOError)** If a write to external storage fails
- **[ParameterOutOfBoundsException](#page-56-1)**
	- If register\_id is not a valid register ID
	- If operand\_1\_is\_register is True and operand\_1 is not a valid register ID

 $-$  If operand 2 is register is True and operand 2 is not a valid register ID

<span id="page-76-0"></span>**logical\_xor**(*register\_id*, *operand\_1*, *operand\_2*, *operand\_1\_is\_register=False*, *operand\_2\_is\_register=False*) Insert command to perform a logical xor operation.

Parameters

- **register**  $id$  ([int](https://docs.python.org/3.8/library/functions.html#int)) The ID of the register to store the result in
- operand  $1$   $(int)$  $(int)$  $(int)$ 
	- If operand\_1\_is\_register is True, the ID of a register where the first operand can be found, between 0 and 15
	- If operand\_1\_is\_register is False, a 32-bit value
- **operand**  $2$   $(int)$  $(int)$  $(int)$ 
	- If operand\_2\_is\_register is True, the ID of a register where the second operand can be found. between 0 and 15
	- If operand\_2\_is\_register is False, a 32-bit value
- **operand\_1\_is\_register** (*[bool](https://docs.python.org/3.8/library/functions.html#bool)*) Indicates if operand\_1 is a register ID
- **operand\_2\_is\_register** (*[bool](https://docs.python.org/3.8/library/functions.html#bool)*) Indicates if operand\_2 is a register ID

#### Raises

- **[DataUndefinedWriterException](#page-54-0)** If the binary specification file writer has not been initialised
- **[IOError](https://docs.python.org/3.8/library/exceptions.html#IOError)** If a write to external storage fails
- **[ParameterOutOfBoundsException](#page-56-1)**
	- If register\_id is not a valid register ID
	- If operand\_1\_is\_register is True and operand\_1 is not a valid register ID
	- If operand\_2\_is\_register is True and operand\_2 is not a valid register ID

#### **no\_operation**()

Insert command to execute nothing

#### Raises

- **[DataUndefinedWriterException](#page-54-0)** If the binary specification file writer has not been initialised
- **[IOError](https://docs.python.org/3.8/library/exceptions.html#IOError)** If a write to external storage fails

**print\_struct**(*structure\_id*, *structure\_id\_is\_register=False*) Insert command to print out a structure (for debugging)

- **structure**  $id$  ([int](https://docs.python.org/3.8/library/functions.html#int))
	- If structure\_id\_is\_register is True, the ID of the register containing the ID of the structure to print, between 0 and 15
	- If structure\_id\_is\_register is False, the ID of the structure to print, between 0 and 15

• **structure id is register** ([bool](https://docs.python.org/3.8/library/functions.html#bool)) – Indicates if the structure id is a register

#### <span id="page-77-0"></span>Raises

- **[DataUndefinedWriterException](#page-54-0)** If the binary specification file writer has not been initialised
- **[IOError](https://docs.python.org/3.8/library/exceptions.html#IOError)** If a write to external storage fails
- **[ParameterOutOfBoundsException](#page-56-1)**
	- If structure\_id\_is\_register is True and structure\_id is not a valid register ID
	- If structure\_id\_is\_register is False and structure\_id is not a valid structure ID
- **[NotAllocatedException](#page-56-0)** If structure\_id\_is\_register is False and structure id is the ID of a structure that has not been allocated

**print\_text**(*text*, *encoding='ASCII'*)

Insert command to print some text (for debugging)

#### Parameters

- **text** ([str](https://docs.python.org/3.8/library/stdtypes.html#str)) The text to write (max 12 *bytes* once encoded)
- **encoding**  $(str)$  $(str)$  $(str)$  The character encoding to use for the string. Defaults to ASCII.

#### Raises

- **[DataUndefinedWriterException](#page-54-0)** If the binary specification file writer has not been initialised
- **[IOError](https://docs.python.org/3.8/library/exceptions.html#IOError)** If a write to external storage fails

**print\_value**(*value*, *value\_is\_register=False*, *data\_type=<DataType.UINT32: 2>*) Insert command to print out a value (for debugging)

#### Parameters

- **value** ([float](https://docs.python.org/3.8/library/functions.html#float) or [int](https://docs.python.org/3.8/library/functions.html#int))
	- If value\_is\_register is True, the ID of the register containing the value to print
	- If value\_is\_register is False, the value to print as a value of type given by data\_type
- **value is register** ([bool](https://docs.python.org/3.8/library/functions.html#bool)) Indicates if value is a register
- **data\_type** ([DataType](#page-40-0)) The type of the data to be printed

- **[DataUndefinedWriterException](#page-54-0)** If the binary specification file writer has not been initialised
- **[IOError](https://docs.python.org/3.8/library/exceptions.html#IOError)** If a write to external storage fails
- **[ParameterOutOfBoundsException](#page-56-1)**
	- If value\_is\_register is True and value is not a valid register ID
	- If value\_is\_register is False, the data\_type is an integer type and value has a fractional part
- If value\_is\_register is False and the value would overflow the data type
- **[UnknownTypeException](#page-58-0)** If data\_type is not a valid data type

#### <span id="page-78-0"></span>**read\_value**(*dest\_id*, *data\_type*)

Insert command to read a value from the current write pointer, causing the write pointer to move by the number of bytes read. The data is stored in a register passed as argument.

#### Parameters

- **dest\_id** ([int](https://docs.python.org/3.8/library/functions.html#int)) The ID of the destination register.
- **data\_type** ([DataType](#page-40-0)) The type of the data to be read.

Raises **[ParameterOutOfBoundsException](#page-56-1)** – If dest\_id is out of range for a register ID

#### **region\_sizes**

A list of sizes of each region that has been reserved.

Note: The list will include 0 for each non-reserved region.

#### Return type [list](https://docs.python.org/3.8/library/stdtypes.html#list)[\(int\)](https://docs.python.org/3.8/library/functions.html#int)

```
reserve_memory_region(region, size, label=None, empty=False, shrink=True)
Insert command to reserve a memory region
```
#### Parameters

- **region** ([int](https://docs.python.org/3.8/library/functions.html#int)) The number of the region to reserve, from 0 to 15
- **size** ([int](https://docs.python.org/3.8/library/functions.html#int)) The size to reserve for the region, in bytes
- **label** ([str](https://docs.python.org/3.8/library/stdtypes.html#str) or [None](https://docs.python.org/3.8/library/constants.html#None)) An optional label for the region
- **empty** ([bool](https://docs.python.org/3.8/library/functions.html#bool)) Specifies if the region will be left empty
- **shrink**  $(b \circ \circ l)$  Specifies if the region will be compressed

#### Raises

- **[DataUndefinedWriterException](#page-54-0)** If the binary specification file writer has not been initialised
- **[IOError](https://docs.python.org/3.8/library/exceptions.html#IOError)** If a write to external storage fails
- **[RegionInUseException](#page-57-0)** If the region was already reserved
- **[ParameterOutOfBoundsException](#page-56-1)** If the region requested was out of the allowed range, or the size was too big to fit in SDRAM

#### **save\_write\_pointer**(*register\_id*)

Insert command to save the write pointer to a register

**Parameters register\_id** (*[int](https://docs.python.org/3.8/library/functions.html#int)*) – The ID of the register to assign, between 0 and 15

- **[DataUndefinedWriterException](#page-54-0)** If the binary specification file writer has not been initialised
- **[IOError](https://docs.python.org/3.8/library/exceptions.html#IOError)** If a write to external storage fails
- **[ParameterOutOfBoundsException](#page-56-1)** If the register id is not a valid register ID
- **[NoRegionSelectedException](#page-55-1)** If no region has been selected
- <span id="page-79-0"></span>**set\_register\_value**(*register\_id*, *data*, *data\_is\_register=False*, *data\_type=<DataType.UINT32: 2>*)

Insert command to set the value of a register

#### Parameters

- **register\_id** ([int](https://docs.python.org/3.8/library/functions.html#int)) The ID of the register to assign, between 0 and 15
- **data** ([int](https://docs.python.org/3.8/library/functions.html#int) or [float](https://docs.python.org/3.8/library/functions.html#float))
	- If data\_is\_register is True, the register ID containing the data to set, between 0 and 15
	- If data\_is\_register is False, the data is a value of the type given by data\_type
- **data\_is\_register** ([bool](https://docs.python.org/3.8/library/functions.html#bool)) Indicates if data is a register ID
- **data\_type** ([DataType](#page-40-0)) The type of the data to be assigned

#### Raises

- **[DataUndefinedWriterException](#page-54-0)** If the binary specification file writer has not been initialised
- **[IOError](https://docs.python.org/3.8/library/exceptions.html#IOError)** If a write to external storage fails
- **[ParameterOutOfBoundsException](#page-56-1)**
	- If register\_id is not a valid register ID
	- If data\_is\_register is True, and data is not a valid register ID
	- If data\_is\_register is False, data\_type is an integer type and data has a fractional part
	- If data is register if False, and data would overflow the data type
- **[UnknownTypeException](#page-58-0)** If the data type is not known
- **set\_structure\_value**(*structure\_id*, *parameter\_index*, *value*, *data\_type*, *value\_is\_register=False*) Insert command to set a value in a structure

- **structure\_id** ([int](https://docs.python.org/3.8/library/functions.html#int))
	- If called outside of a function, the ID of the structure, between 0 and 15
	- If called within a function, the ID of the structure argument, between 0 and 4
- **parameter\_index**  $(int)$  $(int)$  $(int)$  The index of the value to assign in the structure, between 0 and the number of parameters declared in the structure
- **value** ([float](https://docs.python.org/3.8/library/functions.html#float))
	- If value\_is\_register is False, the value to assign at the selected position as a float or int
	- If value\_is\_register is True, the ID of the register containing the value to assign to the position, between 0 and 15
- <span id="page-80-0"></span>• **data type** ([DataType](#page-40-0)) – type of the data to be stored in the structure. If parameter value\_is\_register is set to true, this variable is disregarded
- **value\_is\_register** ([bool](https://docs.python.org/3.8/library/functions.html#bool)) Identifies if value identifies a register

- **[DataUndefinedWriterException](#page-54-0)** If the binary specification file writer has not been initialised
- **[IOError](https://docs.python.org/3.8/library/exceptions.html#IOError)** If a write to external storage fails
- **[ParameterOutOfBoundsException](#page-56-1)**
	- If structure\_id is not in the allowed range
	- If parameter\_index is larger than the number of parameters declared in the original structure
	- If value\_is\_register is False, and the data type of the structure value is an integer, and value has a fractional part
	- If value\_is\_register is False, and value would overflow the position in the structure
	- If value\_is\_register is True, and value is not a valid register ID
- **[NotAllocatedException](#page-56-0)** If the structure requested has not been declared
- **[UnknownTypeException](#page-58-0)** If the data type is unknown

**set write pointer** (*address*, *address* is register=False, *relative* to current=False) Insert command to set the position of the write pointer within the current region

#### Parameters

- **address** ([int](https://docs.python.org/3.8/library/functions.html#int))
	- If address\_is\_register is True, the ID of the register containing the address to move to
	- If address\_is\_register is False, the address to move the write pointer to
- **address is register** ([bool](https://docs.python.org/3.8/library/functions.html#bool)) Indicates if address is a register ID
- **relative to current** ([bool](https://docs.python.org/3.8/library/functions.html#bool)) Indicates if address (or the value read from that register when address\_is\_register is True) is to be added to the current address, or used as an absolute address from the start of the current region

#### Raises

- **[DataUndefinedWriterException](#page-54-0)** If the binary specification file writer has not been initialised
- **[IOError](https://docs.python.org/3.8/library/exceptions.html#IOError)** If a write to external storage fails
- **[ParameterOutOfBoundsException](#page-56-1)** If the address\_is\_register is True and address is not a valid register ID
- **[NoRegionSelectedException](#page-55-1)** If no region has been selected

#### **start\_conditional**(*register\_id*, *condition*, *value*, *value\_is\_register=False*)

Insert command to start a conditional if...then...else construct. If the condition evaluates to true, the statement is executed up to the next else statement, or the end of the conditional, whichever comes first.

- <span id="page-81-0"></span>• **register** id  $(int)$  $(int)$  $(int)$  – The ID of a register to compare the value of
- **condition** ([Condition](#page-40-1)) The condition which must be true to execute the following commands
- $value(int)$  $value(int)$  $value(int)$ 
	- If value\_is\_register is False, the value to compare to the value in the register
	- If value\_is\_register is True, the ID of the register containing the value to compare, between 0 and 15
- **value\_is\_register** ([bool](https://docs.python.org/3.8/library/functions.html#bool)) Indicates if value is a register ID

- **[DataUndefinedWriterException](#page-54-0)** If the binary specification file writer has not been initialised
- **[IOError](https://docs.python.org/3.8/library/exceptions.html#IOError)** If a write to external storage fails
- **[ParameterOutOfBoundsException](#page-56-1)**
	- If register\_id is not a valid register ID
	- if value\_is\_register is True and value is not a valid register ID
- **[UnknownConditionException](#page-58-1)** If condition is not a valid condition

#### **start\_function**(*function\_id*, *argument\_by\_value*)

Insert command to start a function definition, with up to 5 arguments, which are the IDs of structures to be used within the function, each of which can be passed by reference or by value. In the commands following this command up to the  $end$  function () command, structures can only be referenced using the numbers 1 to 5 which address the arguments, rather than the original structure IDs

#### Parameters

- **function\_id** ([int](https://docs.python.org/3.8/library/functions.html#int)) The ID of the function currently defined.
- **argument\_by\_value** (*[list](https://docs.python.org/3.8/library/stdtypes.html#list) [\(bool\)](https://docs.python.org/3.8/library/functions.html#bool)*) A list of up to 5 booleans indicating if the structure to be passed as an argument is to be passed by reference (i.e., changes made within the function are persisted) or by value (i.e., changes made within the function are lost when the function exits. The number of arguments is determined by the length of this list.

#### Raises

- **[ParameterOutOfBoundsException](#page-56-1)** If there are too many items in the list of arguments
- **[InvalidCommandException](#page-55-0)** If there is already a function being defined at this point
- **[FunctionInUseException](#page-55-2)** If the function is already defined

**start\_loop**(*counter\_register\_id*, *start*, *end*, *increment=1*, *start\_is\_register=False*, *end\_is\_register=False*, *increment\_is\_register=False*) Insert command to start a loop

- **counter\_register\_id**  $(int)$  $(int)$  $(int)$  The ID of the register to use as the loop counter, between 0 and 15
- $start(int)$  $start(int)$  $start(int)$  –
- <span id="page-82-0"></span>– If start\_is\_register is False, the number at which to start the loop counter,  $>= 0$
- If start\_is\_register is True, the ID of the register containing the number at which to start the loop counter, between 0 and 15
- **end**  $(int)$  $(int)$  $(int)$ 
	- If end\_is\_register is False, the number which the loop counter must reach to stop the loop i.e. the loop will run while the contents of counter\_register < end.  $>= 0$
	- If end\_is\_register is True, the ID of the register containing the number at which to stop the loop, between 0 and 15
- **increment**  $(int)$  $(int)$  $(int)$ 
	- If increment\_is\_register is False, the amount by which to increment the loop counter on each run of the loop,  $>= 0$
	- If increment\_is\_register is True, the ID of the register containing the amount by which to increment the loop counter on each run of the loop, between 0 and 15
- **start\_is\_register** ([bool](https://docs.python.org/3.8/library/functions.html#bool)) Indicates if start is a register ID
- **end\_is\_register** ([bool](https://docs.python.org/3.8/library/functions.html#bool)) Indicates if end is a register ID
- **increment\_is\_register** ([bool](https://docs.python.org/3.8/library/functions.html#bool)) Indicates if increment is a register ID

- **[DataUndefinedWriterException](#page-54-0)** If the binary specification file writer has not been initialised
- **[IOError](https://docs.python.org/3.8/library/exceptions.html#IOError)** If a write to external storage fails
- **[ParameterOutOfBoundsException](#page-56-1)**
	- If counter\_register\_id is not a valid register ID
	- If start\_is\_register is True and start is not a valid register ID
	- If end\_is\_register is True and end is not a valid register ID
	- If increment\_is\_register is True, and increment is not a valid register ID
	- If start\_is\_register is False and ``start is not in the allowed range
	- If end\_is\_register is False and ``end is not in the allowed range
	- If increment\_is\_register is False and increment is not in the allowed range

#### **switch\_write\_focus**(*region*)

Insert command to switch the region being written to

**Parameters region** ([int](https://docs.python.org/3.8/library/functions.html#int)) – The ID of the region to switch to, between 0 and 15

- **[DataUndefinedWriterException](#page-54-0)** If the binary specification file writer has not been initialised
- **[IOError](https://docs.python.org/3.8/library/exceptions.html#IOError)** If a write to external storage fails
- **[ParameterOutOfBoundsException](#page-56-1)** If the region identifier is not valid
- **[NotAllocatedException](#page-56-0)** If the region has not been allocated
- **[RegionUnfilledException](#page-57-1)** If the selected region should not be filled

#### <span id="page-83-1"></span>**write\_array**(*array\_values*, *data\_type=<DataType.UINT32: 2>*)

Insert command to write an array, causing the write pointer to move on by (data type size \* the array size), in bytes.

#### Parameters

- **array\_values** ([list](https://docs.python.org/3.8/library/stdtypes.html#list)[\(int\)](https://docs.python.org/3.8/library/functions.html#int) or [list](https://docs.python.org/3.8/library/stdtypes.html#list)[\(float\)](https://docs.python.org/3.8/library/functions.html#float) or [ndarray](https://numpy.org/doc/1.20/reference/generated/numpy.ndarray.html#numpy.ndarray)) An array of words to be written
- **data\_type** ([DataType](#page-40-0)) Type of data contained in the array

#### Raises

- **[DataUndefinedWriterException](#page-54-0)** If the binary specification file writer has not been initialised
- **[IOError](https://docs.python.org/3.8/library/exceptions.html#IOError)** If a write to external storage fails
- **[NoRegionSelectedException](#page-55-1)** If no region has been selected

#### **write\_cmd**(*cmd\_word\_list*, *cmd\_string*)

Applies write commands created previously created (and cached).

Note: See [create\\_cmd\(\)](#page-69-0) for how to create the arguments to this method.

#### Parameters

- **cmd\_word\_list** ([bytearray](https://docs.python.org/3.8/library/stdtypes.html#bytearray)) list of binary words to be added to the binary data specification file
- **cmd\_[str](https://docs.python.org/3.8/library/stdtypes.html#str)ing**  $(str)$  string describing the command to be added to the report for the data specification file

#### Raises

- **[IOError](https://docs.python.org/3.8/library/exceptions.html#IOError)** If a write to external storage fails
- **[NoRegionSelectedException](#page-55-1)** If no region has been selected

### <span id="page-83-0"></span>**write\_repeated\_value**(*data*, *repeats=1*, *repeats\_is\_register=False*,

*data\_type=<DataType.UINT32: 2>*) Insert command to write a value one or more times to the current write pointer, causing the write pointer to move on by the number of bytes required to represent the data type. The data is passed as a parameter to this function

- **data**  $(f$ loat or  $int$ ) the data to write as a [float](https://docs.python.org/3.8/library/functions.html#float).
- **repeats** ([int](https://docs.python.org/3.8/library/functions.html#int))
	- If repeats\_is\_register is False, this parameter identifies the number of times to repeat the data, between 1 and 255 (default 1)
	- If repeats\_is\_register is True, this parameter identifies the register that contains the number of repeats.
- <span id="page-84-0"></span>• **repeats is register** ([bool](https://docs.python.org/3.8/library/functions.html#bool)) – Indicates if the parameter repeats identifies the register containing the number of repeats of the value to write
- **data\_type** ([DataType](#page-40-0)) the type to convert data to

- **[DataUndefinedWriterException](#page-54-0)** If the binary specification file writer has not been initialised
- **[IOError](https://docs.python.org/3.8/library/exceptions.html#IOError)** If a write to external storage fails
- **[ParameterOutOfBoundsException](#page-56-1)**
	- If repeats\_is\_register is False, and repeats is out of range
	- If repeats\_is\_register is True, and repeats is not a valid register ID
	- If data\_type is an integer type, and data has a fractional part
	- If data would overflow the data type
- **[UnknownTypeException](#page-58-0)** If the data type is not known
- **[InvalidSizeException](#page-55-3)** If the data size is invalid
- **[NoRegionSelectedException](#page-55-1)** If no region has been selected

#### **write\_structure**(*structure\_id*, *repeats=1*, *repeats\_is\_register=False*)

Insert command to write a structure to the current write pointer, causing the current write pointer to move on by the number of bytes needed to represent the structure

#### Parameters

- **structure\_id** ([int](https://docs.python.org/3.8/library/functions.html#int))
	- If called within a function, the ID of the structure to write, between 0 and 15
	- If called outside of a function, the ID of the structure argument, between 0 and 5
- **repeats** ([int](https://docs.python.org/3.8/library/functions.html#int))
	- If repeats\_is\_register is True, the ID of the register containing the number of repeats, between 0 and 15
	- If repeats\_is\_register is False, the number of repeats to write, between 0 and 255
- **repeats\_is\_register** ([bool](https://docs.python.org/3.8/library/functions.html#bool)) Whether repeats identifies a register

- **[DataUndefinedWriterException](#page-54-0)** If the binary specification file writer has not been initialised
- **[IOError](https://docs.python.org/3.8/library/exceptions.html#IOError)** If a write to external storage fails
- **[ParameterOutOfBoundsException](#page-56-1)**
	- If structure\_id is not a valid structure ID
	- If repeats\_is\_register is False and repeats is not in range
	- If repeats\_is\_register is True and repeats is not a valid register ID
- **[NoRegionSelectedException](#page-55-1)** If no region has been selected
- **[RegionExhaustedException](#page-56-2)** If the selected region has no more space

#### <span id="page-85-0"></span>**write\_value**(*data*, *data\_type=<DataType.UINT32: 2>*)

Insert command to write a value (once) to the current write pointer, causing the write pointer to move on by the number of bytes required to represent the data type. The data is passed as a parameter to this function

Note: This method used to have two extra parameters repeats and repeats is register. They have been removed here. If you need them, use  $write\_repeated\_value()$ 

#### Parameters

- **data** ([int](https://docs.python.org/3.8/library/functions.html#int) or  $f$ loat) the data to write as a [float](https://docs.python.org/3.8/library/functions.html#float).
- **data\_type** ([DataType](#page-40-0)) the type to convert data to

#### Raises

- **[DataUndefinedWriterException](#page-54-0)** If the binary specification file writer has not been initialised
- **[IOError](https://docs.python.org/3.8/library/exceptions.html#IOError)** If a write to external storage fails
- **[ParameterOutOfBoundsException](#page-56-1)**
	- If data\_type is an integer type, and data has a fractional part
	- If data would overflow the data type
- **[UnknownTypeException](#page-58-0)** If the data type is not known
- **[InvalidSizeException](#page-55-3)** If the data size is invalid
- **[NoRegionSelectedException](#page-55-1)** If no region has been selected

#### **write\_value\_from\_register**(*data\_register*, *repeats=1*, *repeats\_is\_register=False*, *data\_type=<DataType.UINT32: 2>*)

Insert command to write a value one or more times at the write pointer of the current memory region, causing it to move. The data is contained in a register whose ID is passed to the function

#### Parameters

- **data\_register** ([int](https://docs.python.org/3.8/library/functions.html#int)) Identifies the register in which the data is stored.
- **repeats** ([int](https://docs.python.org/3.8/library/functions.html#int))
	- If repeats\_is\_register is None, this parameter identifies the number of times to repeat the data, between 1 and 255 (default 1)
	- If repeats\_is\_register is not None (i.e. has an integer value), the content of this parameter is disregarded
- **repeats is register** ([bool](https://docs.python.org/3.8/library/functions.html#bool)) Identifies if repeats is the register containing the number of repeats of the value to write
- **data\_type** ([DataType](#page-40-0)) the type of the data held in the register

- **[DataUndefinedWriterException](#page-54-0)** If the binary specification file writer has not been initialised
- **[IOError](https://docs.python.org/3.8/library/exceptions.html#IOError)** If a write to external storage fails
- **[ParameterOutOfBoundsException](#page-56-1)** –
- <span id="page-86-1"></span>– If repeats\_is\_register is False, and repeats is out of range
- If repeats\_is\_register is True, and repeats is not a valid register ID
- If data\_register is not a valid register ID
- **[UnknownTypeException](#page-58-0)** If the data type is not known
- **[NoRegionSelectedException](#page-55-1)** If no region has been selected
- **[RegionExhaustedException](#page-56-2)** If the selected region has no more space

<span id="page-86-0"></span>**class** data\_specification.**MemoryRegion**(*unfilled*, *size*)

Bases: [object](https://docs.python.org/3.8/library/functions.html#object)

Memory region storage object.

#### Parameters

- **unfilled**  $(b \circ \circ l)$  if the region should not be written to by the data specification (i.e., because the vertex uses it as a working data region or an output region)
- $size(int)$  $size(int)$  $size(int)$  the size of the region, in bytes

**allocated\_size**

The size of the region.

Return type [int](https://docs.python.org/3.8/library/functions.html#int)

#### **increment\_write\_pointer**(*n\_bytes*)

Advance the write pointer.

Parameters  $n_b$ ytes  $(int)$  $(int)$  $(int)$  – The number of bytes to advance the pointer by.

#### **max\_write\_pointer**

The max point where if written over, it will cause an error.

#### Return type [int](https://docs.python.org/3.8/library/functions.html#int)

#### **region\_data**

The buffer which holds the data written in this region.

#### Return type [bytearray](https://docs.python.org/3.8/library/stdtypes.html#bytearray)

#### **remaining\_space**

The space between the current write pointer and the end of the region, which is the number of bytes remaining in the region that can be written.

#### Return type [int](https://docs.python.org/3.8/library/functions.html#int)

#### **unfilled**

Whether the region is marked as not fillable; unfilled regions will not contain any data at write time.

#### Return type [bool](https://docs.python.org/3.8/library/functions.html#bool)

#### **write\_pointer**

The position in the buffer where data will be written to next.

#### Return type [int](https://docs.python.org/3.8/library/functions.html#int)

**class** data\_specification.**MemoryRegionCollection**(*n\_regions*)

Bases: [object](https://docs.python.org/3.8/library/functions.html#object)

Collection of memory regions.

**Parameters n\_regions** ([int](https://docs.python.org/3.8/library/functions.html#int)) – The number of regions in the collection.

<span id="page-87-0"></span>**count\_used\_regions**()

The number of regions in the collection that are used.

#### Return type [int](https://docs.python.org/3.8/library/functions.html#int)

**is\_empty**(*region*)

Parameters region ([int](https://docs.python.org/3.8/library/functions.html#int)) – The ID of the region

#### Return type [bool](https://docs.python.org/3.8/library/functions.html#bool)

**is\_unfilled**(*region*)

Parameters region ([int](https://docs.python.org/3.8/library/functions.html#int)) - The ID of the region

Return type [bool](https://docs.python.org/3.8/library/functions.html#bool)

#### **needs\_to\_write\_region**(*region*)

Helper method which determines if a unfilled region actually needs to be written (optimisation to stop large data files).

**Parameters region** ([int](https://docs.python.org/3.8/library/functions.html#int)) – the region ID to which the test is being ran on

Returns whether the region needs to be written

#### Return type [bool](https://docs.python.org/3.8/library/functions.html#bool)

Raises **[NoRegionSelectedException](#page-55-1)** – when the ID is beyond the expected region range

#### **regions**

The regions in the collection.

Return type iterable(*[MemoryRegion](#page-86-0)*)

# CHAPTER 5

Indices and tables

- genindex
- modindex
- search

## Python Module Index

### d

data\_specification, [57](#page-60-0) data\_specification.constants, [50](#page-53-0) data\_specification.enums, [35](#page-38-0) data\_specification.exceptions, [51](#page-54-1) data\_specification.spi, [40](#page-43-0) data\_specification.utility\_calls, [56](#page-59-0)

### Index

### A

AbstractExecutorFunctions (*class in data\_specification.spi*), [40](#page-43-1) ADD (*data\_specification.enums.ArithmeticOperation attribute*), [35](#page-38-1) ALIGN\_WR\_PTR (*data\_specification.enums.Commands attribute*), [35](#page-38-1) align\_write\_pointer() (*data\_specification.DataSpecificationGenerator method*), [62](#page-65-0) allocated\_size (*data\_specification.MemoryRegion attribute*), [83](#page-86-1) AND (*data\_specification.enums.LogicOperation attribute*), [40](#page-43-1) APP\_PTR\_TABLE\_BYTE\_SIZE (*in module data\_specification.constants*), [50](#page-53-1) APP\_PTR\_TABLE\_HEADER\_BYTE\_SIZE (*in module data\_specification.constants*), [50](#page-53-1) APPDATA\_MAGIC\_NUM (*in module data\_specification.constants*), [50](#page-53-1) ARITH\_OP (*data\_specification.enums.Commands attribute*), [35](#page-38-1) ArithmeticOperation (*class in data\_specification.enums*), [35](#page-38-1)

### B

*method*), [63](#page-66-0)

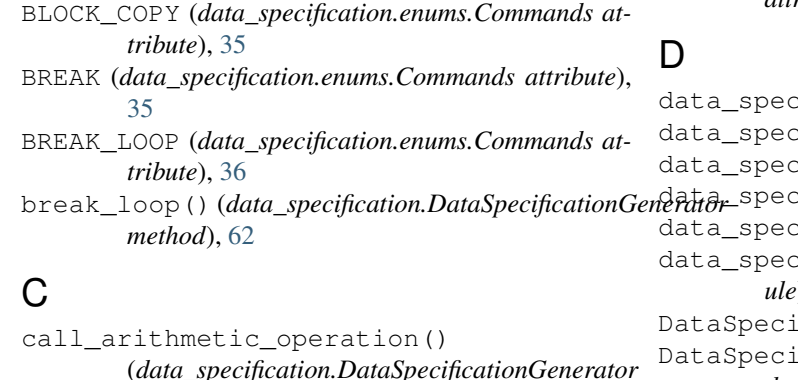

call\_function() (*data\_specification.DataSpecificationGenerator method*), [63](#page-66-0) call\_random\_distribution() (*data\_specification.DataSpecificationGenerator method*), [64](#page-67-0) Commands (*class in data\_specification.enums*), [35](#page-38-1) comment() (*data\_specification.DataSpecificationGenerator method*), [64](#page-67-0) Condition (*class in data\_specification.enums*), [37](#page-40-2) CONSTRUCT (*data\_specification.enums.Commands attribute*), [36](#page-39-0) COPY\_PARAM (*data\_specification.enums.Commands attribute*), [36](#page-39-0) COPY\_STRUCT (*data\_specification.enums.Commands attribute*), [36](#page-39-0) copy\_structure() (*data\_specification.DataSpecificationGenerator method*), [64](#page-67-0) copy\_structure\_parameter() (*data\_specification.DataSpecificationGenerator method*), [65](#page-68-0) count\_used\_regions() (*data\_specification.MemoryRegionCollection method*), [83](#page-86-1) create\_cmd() (*data\_specification.DataSpecificationGenerator method*), [66](#page-69-1) current\_region (*data\_specification.DataSpecificationGenerator attribute*), [66](#page-69-1)

dification (*module*), [57](#page-60-1) dification.constants (*module*), [50](#page-53-1) dification.enums (*module*), [35](#page-38-1) dification.exceptions (*module*), [51](#page-54-2) ification.spi (*module*), [40](#page-43-1): ification.utility\_calls (*module*), [56](#page-59-1) ficationException, [51](#page-54-2) ficationExecutor (*class in data\_specification*), [58](#page-61-0)

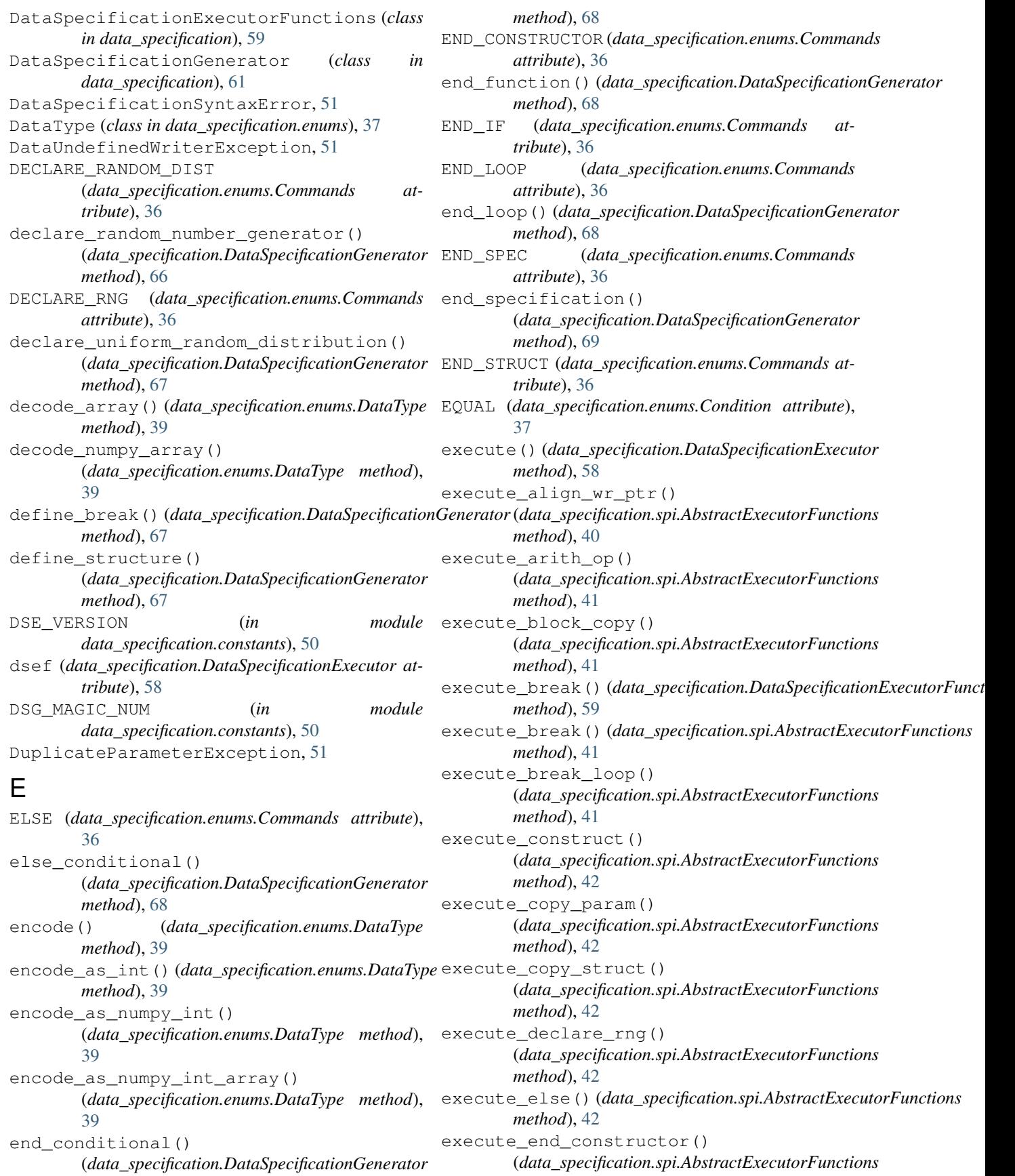

*method*), [43](#page-46-0) execute\_end\_if()(*data\_specification.spi.AbstractExecutorFunatiothod*), [47](#page-50-0) *method*), [43](#page-46-0) execute\_end\_loop() (*data\_specification.spi.AbstractExecutorFunctions method*), [43](#page-46-0) execute\_end\_spec() (*data\_specification.DataSpecificationExecutorFunctions method*), [59](#page-62-0) execute\_end\_spec() (*data\_specification.spi.AbstractExecutorFunctions method*), [43](#page-46-0) execute\_end\_struct() (*data\_specification.spi.AbstractExecutorFunctions method*), [44](#page-47-0) execute\_free() (*data\_specification.spi.AbstractExecutorFunctions* (*data\_specification.spi.AbstractExecutorFunctions method*), [44](#page-47-0) execute get random rumber() (*data\_specification.spi.AbstractExecutorFunctions method*), [44](#page-47-0) execute\_get\_wr\_ptr() (*data\_specification.spi.AbstractExecutorFunctions method*), [44](#page-47-0) execute\_if() (*data\_specification.spi.AbstractExecutorFunctions* execute\_struct\_elem() *method*), [45](#page-48-0) execute\_logic\_op() (*data\_specification.spi.AbstractExecutorFunctions* execute\_switch\_focus() *method*), [45](#page-48-0) execute\_loop() (*data\_specification.spi.AbstractExecutorFunctions method*), [60](#page-63-0) *method*), [45](#page-48-0) execute\_mv() (*data\_specification.DataSpecificationExecutorFunctions* (*data\_specification.spi.AbstractExecutorFunctions method*), [60](#page-63-0) execute\_mv() (*data\_specification.spi.AbstractExecutorFunctions* execute\_write() (*data\_specification.DataSpecificationExecutorFunctions method*), [45](#page-48-0) execute\_nop() (*data\_specification.spi.AbstractExecutorFunctions* execute\_write() (*data\_specification.spi.AbstractExecutorFunctions method*), [45](#page-48-0) execute print struct() (*data\_specification.spi.AbstractExecutorFunctions method*), [46](#page-49-0) execute\_print\_txt() (*data\_specification.spi.AbstractExecutorFunctions method*), [46](#page-49-0) execute print val() (*data\_specification.spi.AbstractExecutorFunctions method*), [46](#page-49-0) execute\_random\_dist() (*data\_specification.spi.AbstractExecutorFunctions method*), [46](#page-49-0) execute\_read()(data\_specification.spi.AbstractExecuterFamationswrite\_struct() *method*), [47](#page-50-0) execute\_read\_param() (*data\_specification.spi.AbstractExecutorFunctions* ExecuteBreakInstruction, [51](#page-54-2) *method*), [47](#page-50-0) execute\_reformat() (*data\_specification.spi.AbstractExecutorFunctions* execute\_reserve() (*data\_specification.DataSpecificationExecutorFunctions method*), [60](#page-63-0) execute\_reserve() (*data\_specification.spi.AbstractExecutorFunctions method*), [47](#page-50-0) execute\_reset\_wr\_ptr() (*data\_specification.spi.AbstractExecutorFunctions method*), [48](#page-51-0) execute\_set\_wr\_ptr() (*data\_specification.DataSpecificationExecutorFunctions method*), [60](#page-63-0) execute\_set\_wr\_ptr() *method*), [48](#page-51-0) execute start constructor() (*data\_specification.spi.AbstractExecutorFunctions method*), [48](#page-51-0) execute\_start\_struct() (*data\_specification.spi.AbstractExecutorFunctions method*), [48](#page-51-0) (*data\_specification.spi.AbstractExecutorFunctions method*), [48](#page-51-0) (*data\_specification.DataSpecificationExecutorFunctions* execute\_switch\_focus() *method*), [49](#page-52-0) *method*), [61](#page-64-0) *method*), [49](#page-52-0) execute write array() (*data\_specification.DataSpecificationExecutorFunctions method*), [61](#page-64-0) execute\_write\_array() (*data\_specification.spi.AbstractExecutorFunctions method*), [49](#page-52-0) execute\_write\_param() (*data\_specification.spi.AbstractExecutorFunctions method*), [49](#page-52-0) execute\_write\_param\_component() (*data\_specification.spi.AbstractExecutorFunctions method*), [50](#page-53-1) (*data\_specification.spi.AbstractExecutorFunctions method*), [50](#page-53-1)

#### F

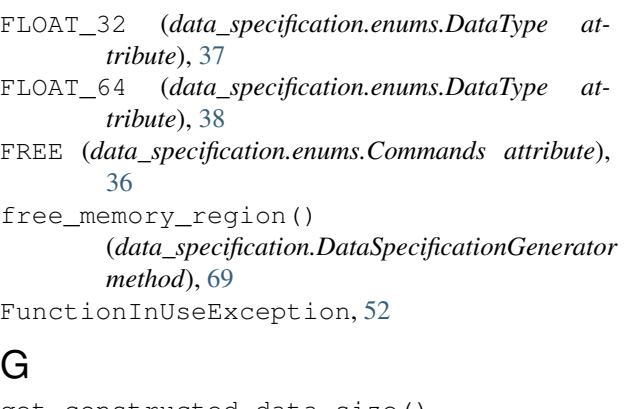

get\_constructed\_data\_size() (*data\_specification.DataSpecificationExecutor method*), [58](#page-61-0) get\_data\_spec\_and\_file\_writer\_filename() (*in module data\_specification.utility\_calls*), [56](#page-59-1) get\_header() (*data\_specification.DataSpecificationExecutor method*), [58](#page-61-0) get\_pointer\_table()

(*data\_specification.DataSpecificationExecutor method*), [58](#page-61-0) GET\_RANDOM\_NUMBER (*data\_specification.enums.Commands at-*

*tribute*), [36](#page-39-0) *method*), [59](#page-62-0) get\_region\_base\_address\_offset() (*in module data\_specification.utility\_calls*), [57](#page-60-1) get\_report\_writer() (*in module*

- *data\_specification.utility\_calls*), [57](#page-60-1) get\_structure\_value()
- (*data\_specification.DataSpecificationGenerator method*), [69](#page-72-0)
- GET\_WR\_PTR (*data\_specification.enums.Commands attribute*), [36](#page-39-0)
- GREATER\_THAN (*data\_specification.enums.Condition attribute*), [37](#page-40-2)

GREATER\_THAN\_OR\_EQUAL (*data\_specification.enums.Condition attribute*), [37](#page-40-2)

#### I

IF (*data\_specification.enums.Commands attribute*), [36](#page-39-0) increment\_write\_pointer() (*data\_specification.MemoryRegion method*), [83](#page-86-1) INT16 (*data\_specification.enums.DataType attribute*), [38](#page-41-0) INT32 (*data\_specification.enums.DataType attribute*), [38](#page-41-0)

INT64 (*data\_specification.enums.DataType attribute*), [38](#page-41-0)

INT8 (*data\_specification.enums.DataType attribute*), [38](#page-41-0) InvalidCommandException, [52](#page-55-4) InvalidOperationException, [52](#page-55-4) InvalidSizeException, [52](#page-55-4) is\_empty() (*data\_specification.MemoryRegionCollection method*), [84](#page-87-0) is\_unfilled() (*data\_specification.MemoryRegionCollection method*), [84](#page-87-0)

### L

get\_region()(*data\_specification.DataSpecificationExeed*agical\_or()(*data\_specification.DataSpecificationGenerator* LEFT\_SHIFT (*data\_specification.enums.LogicOperation attribute*), [40](#page-43-1) LESS\_THAN (*data\_specification.enums.Condition attribute*), [37](#page-40-2) LESS\_THAN\_OR\_EQUAL (*data\_specification.enums.Condition attribute*), [37](#page-40-2) LOGIC\_OP (*data\_specification.enums.Commands attribute*), [36](#page-39-0) logical\_and() (*data\_specification.DataSpecificationGenerator method*), [70](#page-73-0) logical\_left\_shift() (*data\_specification.DataSpecificationGenerator method*), [70](#page-73-0) logical\_not() (*data\_specification.DataSpecificationGenerator method*), [71](#page-74-0) *method*), [71](#page-74-0) logical\_right\_shift() (*data\_specification.DataSpecificationGenerator method*), [72](#page-75-0) logical\_xor() (*data\_specification.DataSpecificationGenerator method*), [73](#page-76-0) LogicOperation (*class in data\_specification.enums*), [40](#page-43-1) LOOP (*data\_specification.enums.Commands attribute*), [36](#page-39-0) M max (*data\_specification.enums.DataType attribute*), [39](#page-42-0) MAX\_CONSTRUCTORS (*in module data\_specification.constants*), [50](#page-53-1) MAX\_MEM\_REGIONS (*in module data\_specification.constants*), [50](#page-53-1) MAX\_PACKSPEC\_SLOTS (*in module data\_specification.constants*), [51](#page-54-2) MAX\_PARAM\_LISTS (*in module data\_specification.constants*), [51](#page-54-2)

> MAX\_RANDOM\_DISTS (*in module data\_specification.constants*), [51](#page-54-2) MAX\_REGISTERS (*in module data\_specification.constants*), [51](#page-54-2)

MAX\_RNGS (*in module data\_specification.constants*), [51](#page-54-2)

S015 (*data\_specification.enums.DataType attribute*), [38](#page-41-0)

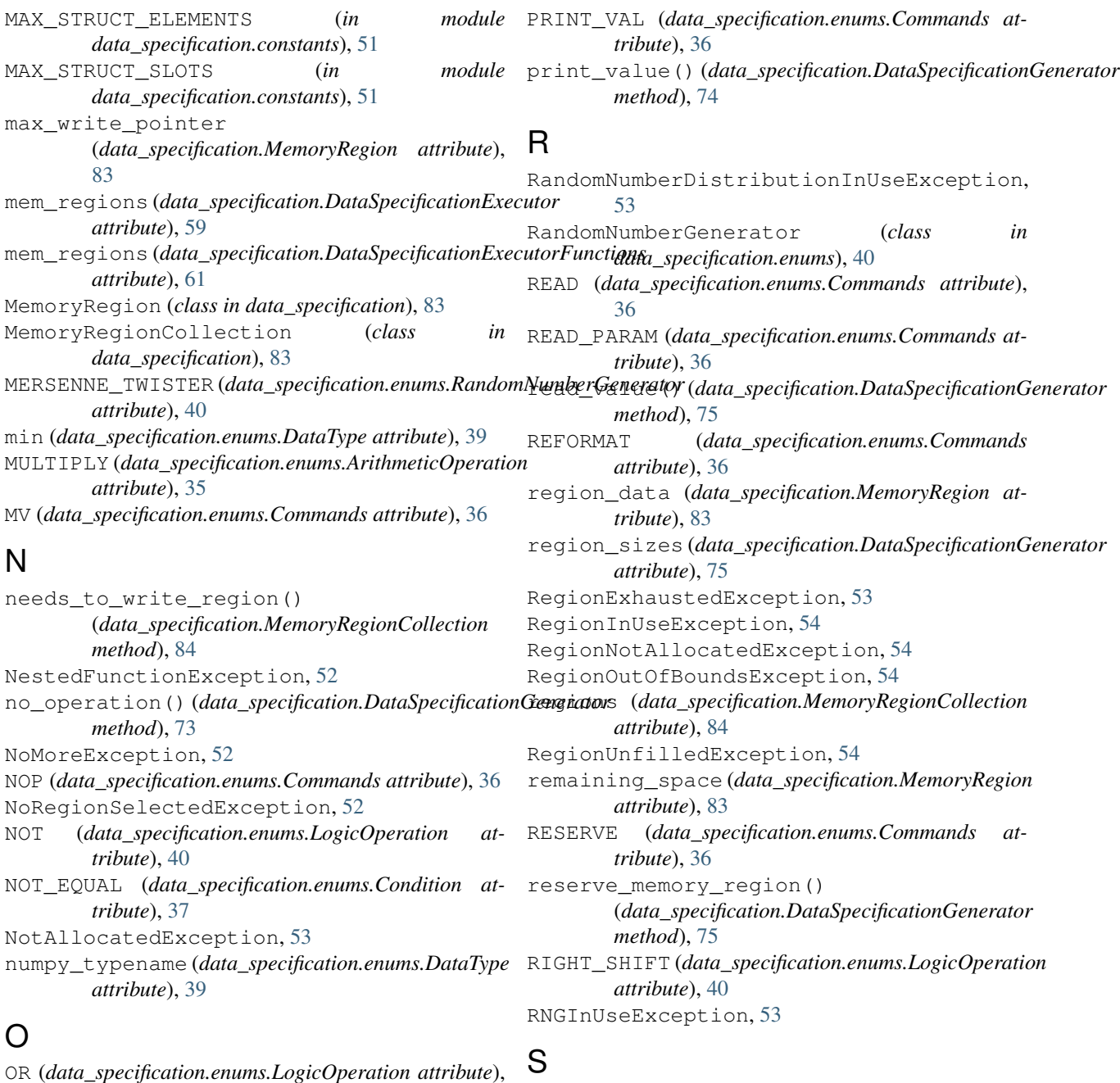

[40](#page-43-1)

#### P ParameterOutOfBoundsException, [53](#page-56-3) PRINT\_STRUCT (*data\_specification.enums.Commands attribute*), [36](#page-39-0) print\_struct()(*data\_specification.DataSpecificationGenerator(data\_specification.enums.DataType attribute*), *method*), [73](#page-76-0) print\_text() (data\_specification.DataSpecificationGen&Rdddata\_specification.enums.DataType attribute), [38](#page-41-0) *method*), [74](#page-77-0) PRINT\_TXT (*data\_specification.enums.Commands attribute*), [36](#page-39-0) S031 (*data\_specification.enums.DataType attribute*), [38](#page-41-0) S063 (*data\_specification.enums.DataType attribute*), [38](#page-41-0) S07 (*data\_specification.enums.DataType attribute*), [38](#page-41-0) S1615 (*data\_specification.enums.DataType attribute*), [38](#page-41-0) [38](#page-41-0) save\_write\_pointer() (*data\_specification.DataSpecificationGenerator method*), [75](#page-78-0)

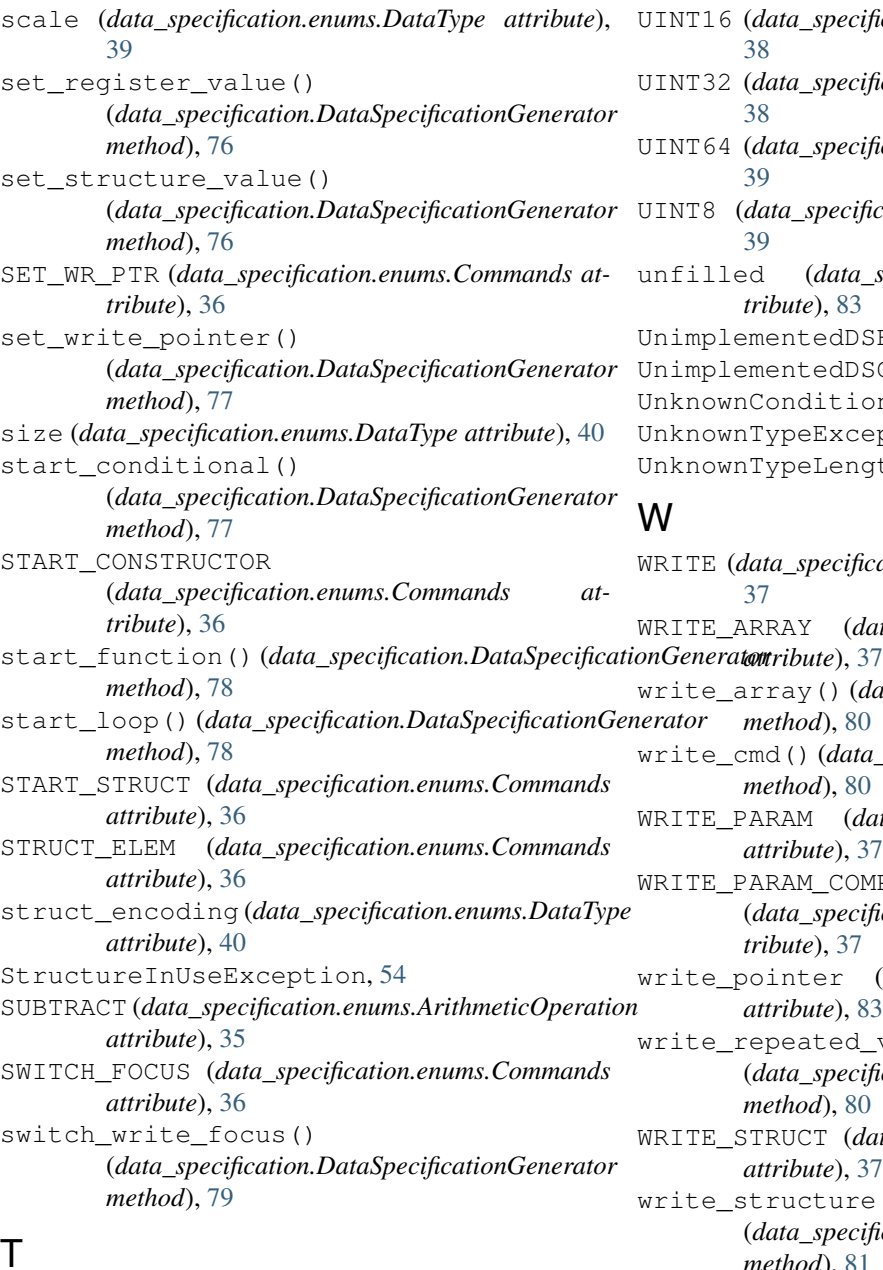

### T

TablePointerOutOfMemoryException, [55](#page-58-2) TypeMismatchException, [55](#page-58-2)

### U

U016 (*data\_specification.enums.DataType attribute*), [38](#page-41-0) U032 (*data\_specification.enums.DataType attribute*), [38](#page-41-0) U064 (*data\_specification.enums.DataType attribute*), [38](#page-41-0) U08 (*data\_specification.enums.DataType attribute*), [38](#page-41-0) U1616 (*data\_specification.enums.DataType attribute*), [38](#page-41-0) U3232 (*data\_specification.enums.DataType attribute*), [38](#page-41-0)

U88 (*data\_specification.enums.DataType attribute*), [38](#page-41-0)

UINT16 (*data\_specification.enums.DataType attribute*), [38](#page-41-0) UINT32 (*data\_specification.enums.DataType attribute*), [38](#page-41-0) UINT64 (*data\_specification.enums.DataType attribute*), [39](#page-42-0) UINT8 (*data\_specification.enums.DataType attribute*), [39](#page-42-0) unfilled (*data\_specification.MemoryRegion attribute*), [83](#page-86-1) UnimplementedDSECommandError, [55](#page-58-2) UnimplementedDSGCommandError, [55](#page-58-2) UnknownConditionException, [55](#page-58-2) JnknownTypeException, [55](#page-58-2) JnknownTypeLengthException, [55](#page-58-2)

### W

WRITE (*data\_specification.enums.Commands attribute*), [37](#page-40-2) WRITE\_ARRAY (*data\_specification.enums.Commands* write\_array() (*data\_specification.DataSpecificationGenerator method*), [80](#page-83-1) write\_cmd() (*data\_specification.DataSpecificationGenerator method*), [80](#page-83-1) WRITE\_PARAM (*data\_specification.enums.Commands attribute*), [37](#page-40-2) WRITE\_PARAM\_COMPONENT (*data\_specification.enums.Commands attribute*), [37](#page-40-2) write\_pointer (*data\_specification.MemoryRegion attribute*), [83](#page-86-1) write\_repeated\_value() (*data\_specification.DataSpecificationGenerator method*), [80](#page-83-1) WRITE\_STRUCT (*data\_specification.enums.Commands attribute*), [37](#page-40-2) write\_structure() (*data\_specification.DataSpecificationGenerator method*), [81](#page-84-0) write\_value() (*data\_specification.DataSpecificationGenerator method*), [81](#page-84-0) write\_value\_from\_register() (*data\_specification.DataSpecificationGenerator method*), [82](#page-85-0) WrongParameterNumberException, [56](#page-59-1)

### X

XOR (*data\_specification.enums.LogicOperation attribute*), [40](#page-43-1)